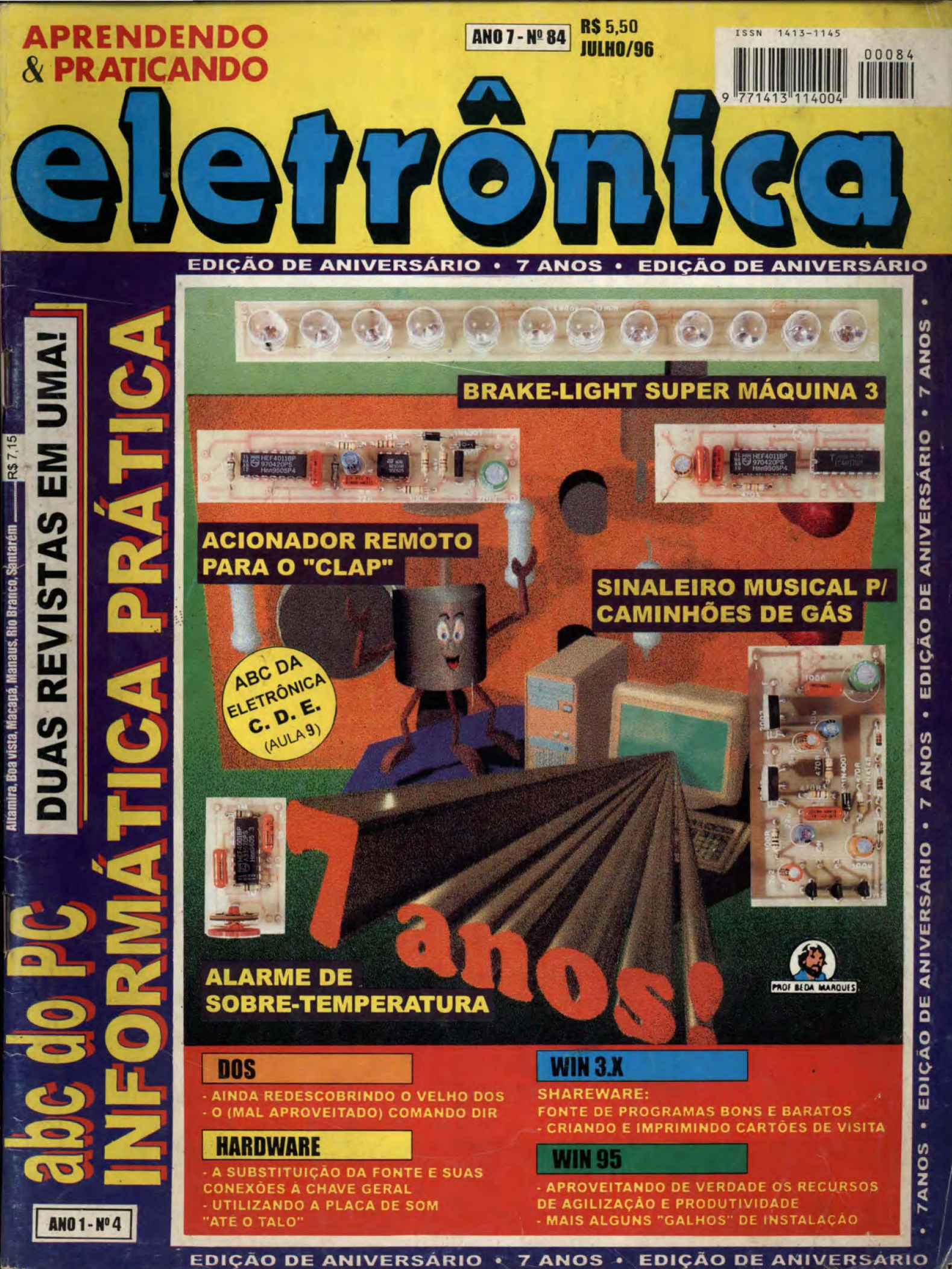

## APRENDENDO & PRATICANDO **ELETRÔNICA** ano 7 REVISTA 84

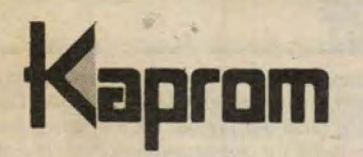

Diretores Carlos W. Malagoli Jairo P. Marques

Diretor Técnico Beda Marques

Publicidade & Editoração Eletrônica Kaprom Propaganda Ltda. Telefone: (011) 222-4466 Fax: (011) 223-2037

> Fotos de Capa **TECNOFOTO** (011) **220-8584**

Fotolitos de Capa DELIN (011) 605-7515

lmpressao EDITORA PARMA LTDA.

**Distribuição Nacional** com **Excluslvidade**  DINAP

**APRENDENDO** & **PRA TICANDO ELETRONICA ISSN 1413 -1145** 

Kaprom Editora, Distr. Propag. Ltda. Redação, Administração e Publicidade: Rua General Osório, 157 -CEP 01213-001 - Sao Paulo - SP Fane: (011) 222 - 4466 FAX (011) 223- 2037

# EDITORIAL

Na presente Edição de Férias de APE, como sempre acontece nessas opo1t1?nidades, procuramos dar uma *caprichada* na *metade* ELETRO ICA da Revista, sabendo que grande parte da turma tem, na decorrência de julho, um pouco mais de tempo para qedicar ao seu hobby predileto ...! Mantendo a aprovadíssima filosofia de trabalho, que visa atender ao mais amplo leque possível de interesses, mostrando p':lo menos *uma* montagem dirigida a *coda* um dos diversos segmentos em que se divide nosso universoleicor, trazemos desde o circuito MINI-MAX, ALARME DE SOBRE-TEMPERATURA *(mil aplicações nas mais variadas áreas...), até o ACIONADOR REMOTO PARA O "CLAP"* (complementando as possibilidades de *controle remoto s6nico,* iniciadas com o projeto do CLAP que saiu em APE 83...), passando por projetos dirigidos às aplicações automotivas, particulares ou profissionais, como o SINALEIRO MUSICAL P/ CAMINHÕES DE GÁS (3 MELODIAS), que possibilitará ao hobbysta avançado ou ao técnico ganhar uma boa graninha nesses tempos bicudos, e o ótimo BRAKE-LIGHT SUPER-MAQUINA 3, uma versão moderna, avançada e aperfeiçoada de montagem que já foi publicada anteriormente em dois outros *modelos*, cada um recebendo inovações e melhorias substanciais (como é costume em **APE...**) e que tanto pode ser realizado para uso no veículo do caro leitor, como para revenda e instalação a terceiros (também uma boa fonte de nada desprezíveis *reaizinhos...*)!

No CORREIO TÉCNICO, o hobbysta encontra as respostas dadas às consultas específicas, porém sempre selecionando as cartas e questões de modo que - com a solução proposta - o maior número possivel de leitores possa ser beneficiado...

Não se pode esquecer, ainda, da *aula* 9 do CÁLCULOS, DEMONSTRAÇÕES & **EXPERIE Cl S,** abordando agora a teoria basica dos Retificadores Conlrolados de Silício (SCRs), com exemplos e experiências altamente elucidativas, que o caro leitor/ *q'imo* pode realizer muito economicamente, beneficiando seu aprendizado de forma consistente...!

E um bocado de boas coisas, a serem *curtidas* nas ferias, e sem falar na importance *"0111ra metade"* da Revista, que pode ser folheada *do fim pro come~o e de cabera pra baixo* (se considerarmos o *lado ELETRÔNICO* de APE...), trazendo os assuntos de **INFORMATICA PRATICA**, abordados no mesmo estilo leve, direto e sem frescuras que sempre norteou nossa publicação...!

Divirtam-se, aprendam, empreendam, participem...! Assim é **APE**...! Até a próxima...

## **0 EDITOR**

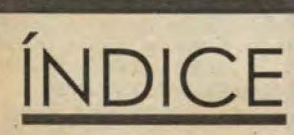

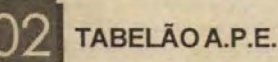

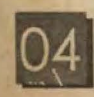

**BRAKE-LIGHT**  $\text{SUPER MAGUINA}$  3

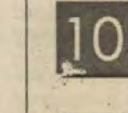

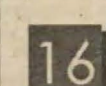

**SINALEIRO MUSICAL<br>P/ CAMINHÕES DE GÁS** 

*f* **fBALARMEDE**<br> **fBALARMEDE**<br> **fBALARMERATURA** (CIRCUITO MINI-MAX)

 $\begin{bmatrix} 1 & 0 \\ 0 & 0 \end{bmatrix}$  **ACIONADOR REMOTO** 

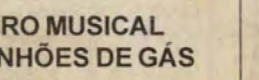

~ ABC DA ELETRONICA- **f:.r.t** C.D.E. (PARTE 9)

**CORREIOTÉCNICO** 

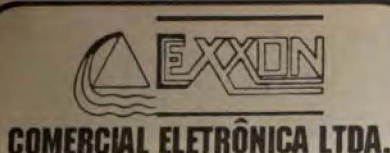

LINHA GERAL DE **COMPONENTES** ELETRO-ELETRÔNICOS P/ INDÚSTRIA E COMÉRCIO.

**CIRCUITOS INTEGRADOS** · TRANSISTORES · LEDs

**DISTRIBUIDOR** · TRIMPOT DATA-EX

**CAPACITORES · DIODOS ELETROLÍTICOS** · TÂNTALOS · CABOS · ETC.

PRODUTOS DE PROCEDÊNCIA COMPROVADA, GARANTIA DE ENTREGA NO PRAZO ESTIPULADO.

**EXXON COMERCIAL ELETRÔNICA LTDA.** 

Rua dos Gusmões, 353 · 6º andar · cj.61 Santa Ifigênia - SP · CEP 01212-001 Fones: (011) 224-0028 · 222-5518 · 221-4759 Fax: (011) 222-4905

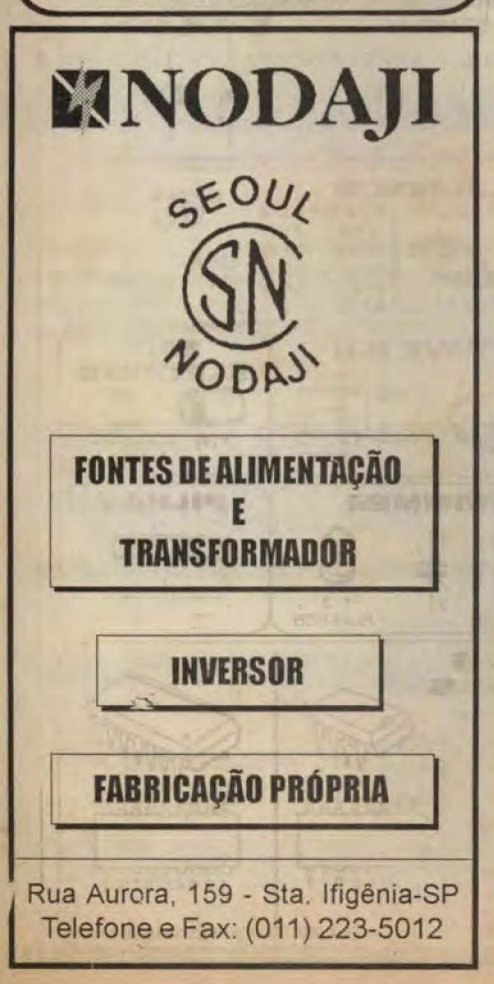

# INSTRUÇÕES GERAIS PARA AS MONTAGENS

As pequenas regras e instruções aqui descritas destinam-se aos principiantes ou hobbystas ainda sem muita prática e constituem um verdadeiro MINI-MANUAL DE MONTAGENS, valendo para a realização de todo e qualquer projeto de Eletrônica (sejam os publicados em A.P.E., sejam os mostrados em livros ou outras publicações...). Sempre que ocorrerem dúvidas, durante a montagem de qualquer projeto, recomenda-se ao Leitor consultar as presentes instruções, cujo caráter Geral e Permanente faz com que estejam SEMPRE presentes aqui, nas primeiras páginas de todo exemplar de A.P.E.

#### **OS COMPONENTES**

· Em todos os circuitos, dos mais simples aos mais complexos, existem, basicamente, dois tipos de peças: as POLARIZADAS e as NÃO POLARIZADAS. Os componetes NÃO POLARIZADOS são, na sua grande maioria, RESISTORES e CAPACITORES comuns. Podem ser ligados "daqui pra lá ou de lá prá cá", sem problemas. O único requisito é reconhecer-se previamente o valor ( e outros parâmetros) do componente, para ligá-lo no lugar certo do circuito. O "TABELÃO"A.P.E. dá todas as "dicas"para a leitura valores e códigos dos RESISTORES,  $d$ os CAPACITORES POLIÉSTER, CAPACITORES DISCO CERÂMICO, etc. Sempre que surgirem dúvidas ou "esquecimentos", as instruções do "TABELÃO" devem ser consultadas.

· Os principais componentes dos circuitos são, na maioria das vezes, POLARIZADOS, ou seja, seus terminais, pinos ou "pernas"têm posição certa e única para serem ligados ao circuito! Entre tais componentes, destacam-se os DIODOS, LEDs, SCRs, TRIACs, TRANSÍSTORES (bipolares, fets, unijunções, etc.), CAPACITORES ELETROLÍTICOS, CIRCUITOS INTEGRADOS, etc. É muito importante que, antes de se iniciar qualquer montagem, o Leitor identifique corretamente os "nomes"e posições relativas dos terminais desses componentes, já que qualquer inversão na hora das soldagens ocasionará o não funcionamento do circuito, além de eventuais danos ao próprio componente erroneamente ligado. O "TABELÃO" mostra a grande maioria dos componentes normalmente utilizados nas montagens de A.P.E., em suas aparências, pinagens, e símbolos. Quando, em algum circuito publicado, surgir um ou mais componentes cujo "visual" não esteja relacionado no "TABELÃO", as necessárias informações serão fornecidas junto ao texto descritivo da respectiva montagem, através de ilustrações claras e objetivas.

#### **LIGANDO E SOLDANDO**

· Praticamente todas as montagens aqui publicadas são implementadas no sistema de CIRCUITO IMPRESSO. assim as instruções a seguir referem-se aos cuidados básicos necessários à essa técnica de montagem. O caráter geral das recomendações, contudo, faz com que elas também sejam válidas para eventuais outras técnicas de montagem (em ponte, em barra, etc.).

· Deve ser sempre utilizado ferro de soldar leve, de ponta fina, e de baixa "wattagem" (máximc 30 watts). A solda também deve ser fina, de boa qualidade e de baixo ponto de fusão (tipo 60/40 ou 63/37). Antes de iniciar a soldagem, a ponta do ferro deve ser limpa, removendose qualquer oxidação ou sujeira ali acunuladas. Depois de limpa e aquecida a ponta do ferro deve ser levemente estanhada (espalhando-se um pouco de solda sobre ela), o que facilitará o contato térmico com os terminais.

As superfícies cobreadas das placas de Circuito Impresso devem ser rigorosamente limpas (com lixa fina ou palha de aço) antes das soldagens. O cobre deve ser brilhante, sem qualquer resíduo de oxidações, sujeiras, gorduras, etc. (que podem obstar as boas soldagens). Notar que depois de limpas as ilhas e pistas cobreadas não devem mais ser tocadas com os dedos,

pois a gordura e ácidos contidos na transpiração humana (mesmo que as mãos pareçam limpas e secas...) atacam o cobre com grande rapidez, prejudicando as boas soldagens. Os terminais de componentes também devem estar bem limpos (se preciso, raspe-os com uma lâmina ou estilete, até que o metal fique limpo e brilhante) para que a solda "pegue"bem..

· Verificar sempre se não existem defeitos no padrão cobreado da placa. Constatada alguma irregularidade, ela deve ser sanada antes de se colocar os componentes na placa. Pequenas falhas no cobre podem ser facilmente recompostas com uma gotinha de solda cuidadosamente aplicada. Já eventuais "curtos"entre ilhas ou pistas, podem ser removidos raspando-se o defeito com uma ferramenta de ponta afiada.

· Coloque todos os componentes na placa orientandose sempre pelo "chapeado" mostrado junto às instruções de cada montagem. Atenção aos componentes **POLARIZADOS** e às suas posições relativas (INTEGRADOS, TRANSÍSTORES, DIODOS, CAPACITORES ELETROLÍTICOS, LEDS, SCRS, TRIACs, etc.).

· Atenção também aos valores das demais peças (NÃO POLARIZADAS). Qualquer dúvida, consulte os desenhos da respectiva montagem, e/ou o "TABELÃO".

· Durante as soldagens, evite sobreaquecer os componentes (que podem danificar-se pelo calor excessivo desenvolvido numa soldagem muito<br>demorada). Se uma soldagem "não dá certo"nos primeiros 5 segundos, retire o ferro, espere a ligação esfriar e tente novamente, com calma e atenção.

· Evite excesso (que pode gerar corrimentos e "curtos") de solda ou falta (que pode ocasionar má conexão) desta. Um bom ponto de solda deve ficar liso e brilhante ao terminar. Se a solda, após esfriar, mostrar-se regosa e fosca, isso indica uma conexão mal feita (tanto elétrica quanto mecanicamente).

Apenas corte os excessos dos terminais ou pontas de fios (pelo lado cobreado) após rigorosa conferência quanto aos valores, posições, polaridades, etc., de todas as peças, componentes, ligações periféricas (aquelas externas à placa), etc. É muito difícil reaproveitar ou corrigir a posição de um componente cujos terminais já tenham sido cortados.

· ATENÇÃO às instruções de calibração, ajuste e utilização dos projetos. Evite a utilização de peças com valores ou características diferentes daquelas indicadas na LISTA DE PEÇAS. Leia sempre TODO o artigo antes de montar ou utilizar o circuito. Experimentações apenas devem ser tentadas por aqueles que lá têm um razoável conhecimento ou prática e sempre guiadas pelo bom senso. Eventualmente, nos próprios textos descritivos existem sugestões para caperimentações. Procure seguir tais sugestões se . viser tentar alguma modificação.

· ATENÇÃO às i clações, principalmente nos circuitos ou dispositivos que cabalhem so tensões e/ou correntes elevadas. Quando a u. lização exigir conexão direta à rede de C.A. domiciliar (110 ou 220 volts) DESLIGUE a chave geral da instalação local antes de promover essa conexão. Nos dispositivos alimentados com pilhas ou baterias, se forem deixados fora de operação por longos períodos, convém retirar as pilhas ou baterias, evitando danos por "vazamento" das pastas químicas (fortemente corrosivas) contidas no interior dessas fontes de energia.

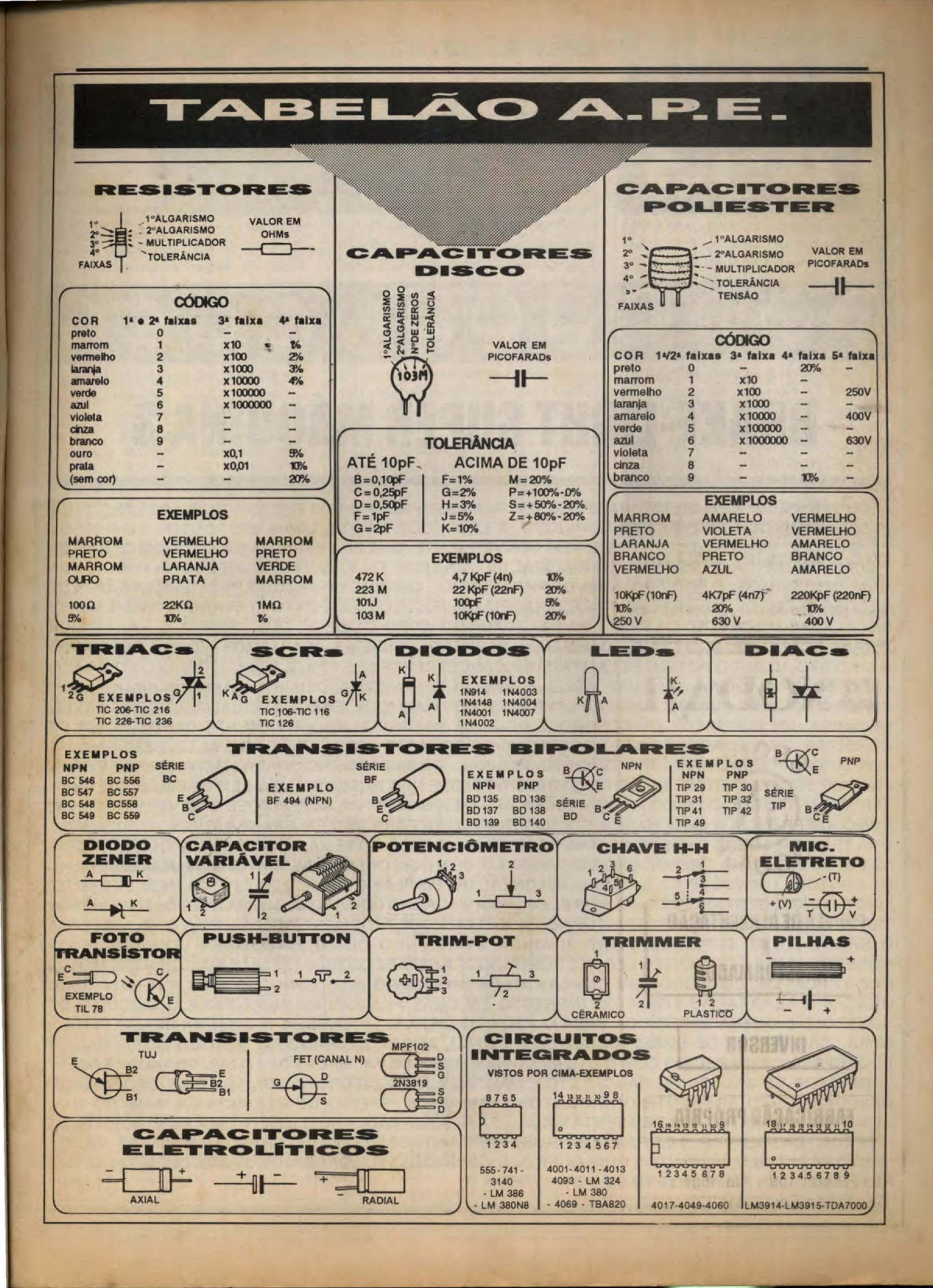

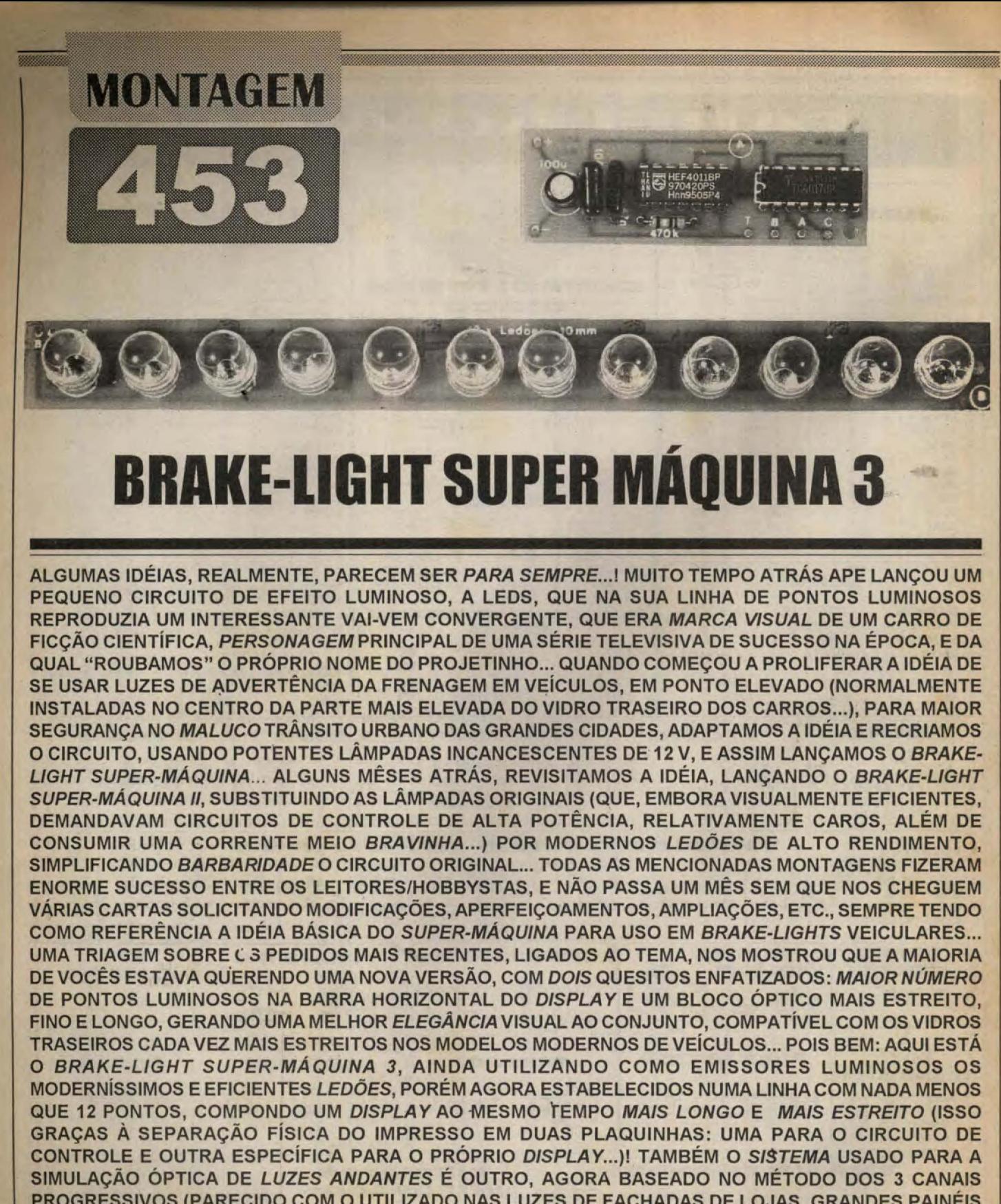

PROGRESSIVOS (PARECIDO COM O UTILIZADO NAS LUZES DE FACHADAS DE LOJAS, GRANDES PAINÉIS LUMINOSOS DE SALÕES DE DANÇA, ETC.). MANTIVEMOS, CONTUDO, A FUNÇÃO CONVERGENTE DO DESLOCAMENTO APARENTE DOS PONTOS LUMINOSOS, EFEITO DE EFICÁCIA JÁ MAIS DO QUE COMPROVADA EM TERMOS DE ALERTA VISUAL, PARA A FUNÇÃO...! REALMENTE UMA MONTAGEM (COM O PERDÃO DA PALAVRA...) *DO PERÚ*, QUE AGRADARÁ AOS HOBBYSTAS VETERANOS E NOVATOS, VÁLIDA TANTO PARA QUEM JA MONTOU QUALQUER DAS VERSÕES ANTERIORES, COMO PARA QUEM VAI AGORA REALIZAR O SEU PRIMEIRO PROJETO DO GÊNERO...!

#### **TOUT CHAIRS WAS BRAKE-LIGHT SUPER MÁOUINA 3**

As explicações dadas aí no texto de apresentação do presente projeto, são mais do que suficientes para o entendimento de quem é leitor assiduo, e tem sua coleção de APE completinha... Entretanto, pra quem está chegando agora vale algum detalhamento complementar... A função do BRAKE-LIGHT é trabalhar visualmente em conjunto com as luzes de alerta de frenagem já existentes na traseira dos carros (normalmente conjugadas com as lanternas e piscas indicadores de conversão, dispostas à esquerda e à direita da traseira do veículo...). Fica, porém o BRAKE-LIGHT, instalado em posição central e elevada quase sempre no meio da parte mais alta do vidro traseiro - de modo que os motoristas que venham atrás, na via, podem visualizar o alerta à uma distância maior, e numa linha mais direta, aumentando muito a margem de segurança obtida pelo dispositivo...! O acréscimo que fizemos à essa idéia (que não é, obviamente, nossa...) foi dinâmico, ou seja: introduzimos um movimento no alerta luminoso, na forma de uma sequência convergente a se manifestar numa linha de pontos luminosos horizontalmente dispostos... Com as luzes caminhando rapidamente de fora para dentro no display do BRAKE-LIGHT, o potencial de alerta ficou *ginda mais* intenso, sendo absolutamente impossível para os motoristas que venham atrás ignorar o forte aviso (e não é mais do que isso a intenção do dispositivo...)!

A utilização de grandes LEDs vermelhos, de excelente rendimento luminoso (os tais LEDÕES que estamos aplicando em várias das últimas montagens mostradas na Revista...) simplificou bastante a coisa, não só em termos de circuitagem, mas também de dispêndio energético (sem perda do poder visual do alerta...). Procuramos também, neste último projeto/versão, enfatizar ao máximo o quesito estética, implementando o display numa linha mais longa e mais estreita, dotada de mais pontos luminosos dinamizados num efeito sequencial ainda mais completo...! No mais, mantivemos todas as boas características das versões anteriores, porém sem abrir mão de nítidos progressos, em todos os sentidos...!

Leiam com atenção os textos a seguir, e observem cuidadosamente os diagramas, *antes* de se decidirem pela montagem... Garantimos, entretanto, sua validade, a facilidade da construção/ instalação, além da inexistência de peças dificeis ou impossíveis de se encontrar (o componente mais invocado, o LEDÃO, já está disponibilizado em muitos dos bons varejistas, sem contar a prática possibilidade de se obter o conjunto na forma de KIT completo, conforme vocês podem verificar em anúncio específico, por aí...).

## - FIG. 1 - MAGRAMA ESQUEMÁ-

TICO DO CIRCUITO - Física e eletricamente falando, o projeto é dividido em dois blocos principais: o de controle e o do display... No primeiro, dois gates de um integrado C.MOS 4011B são montados em astável, oscilando numa frequência conveniente (suficientemente alta para chamar bastante a atenção, porém baixa o bastante para que o acompanhamento visual seja possível...), determinada pelos valores do resistor de 470K e capacitor de 47n... O

trem de pulsos presente na saída desse astável é normalizado por um terceiro gate do mesmo integrado (em função simples inversora), com o que temos, no pino 10 do 4011B, manifestações perfeitamente definidas destinadas à excitação do próximo módulo digital do bloco... Um quarto gate do 4011B (dos pinos 11-12-13) não tem função no circuito, com o que seus pinos de entrada foram diretamente ligados à linha do positivo da alimentação para evitar instabilidades (como rezam os Manuais dos C.MOS digitais...). No núcleo ativo do bloco de controle, temos um integrado C.MOS contador/sequenciador de década, 4017B, que recebe seu clock através do pino 14 e promove a saida escalonada de estados altos, pela ordem, nos seus pinos 3-2-4 (que chamaremos aqui, por uma questão também de ordem, de A-B-C...). Tais pinos representam as três primeiras saídas ativas do 4017B na ordem de sequenciamento... A quarta saída sequencial, pino 7, não é utilizada, com o que se consegue um breve *stop* na manifestação da sequência, uma vez que o pino correspondente à quinta saída (10) é retornado ao controle de reset (re-começo da sequência...) do 4017B (pino 15). Dessa forma, cada ciclo completo do sequenciamento é formado por um estado alto no pino A, depois um estado *alto* no pino B, seguido de estado *alto* no pino C, depois um intervalo de tempo (idêntico à duração do estado *alto* verificado nos mencionados pinos, individualmente...), com todo o movimento recomeçando pelo pino A (3) e assim indefinidamente, enquanto a alimentação estiver aplicada... Falando em alimentação, conforme fica óbvio pela aplicação automotiva, o circuito trabalha

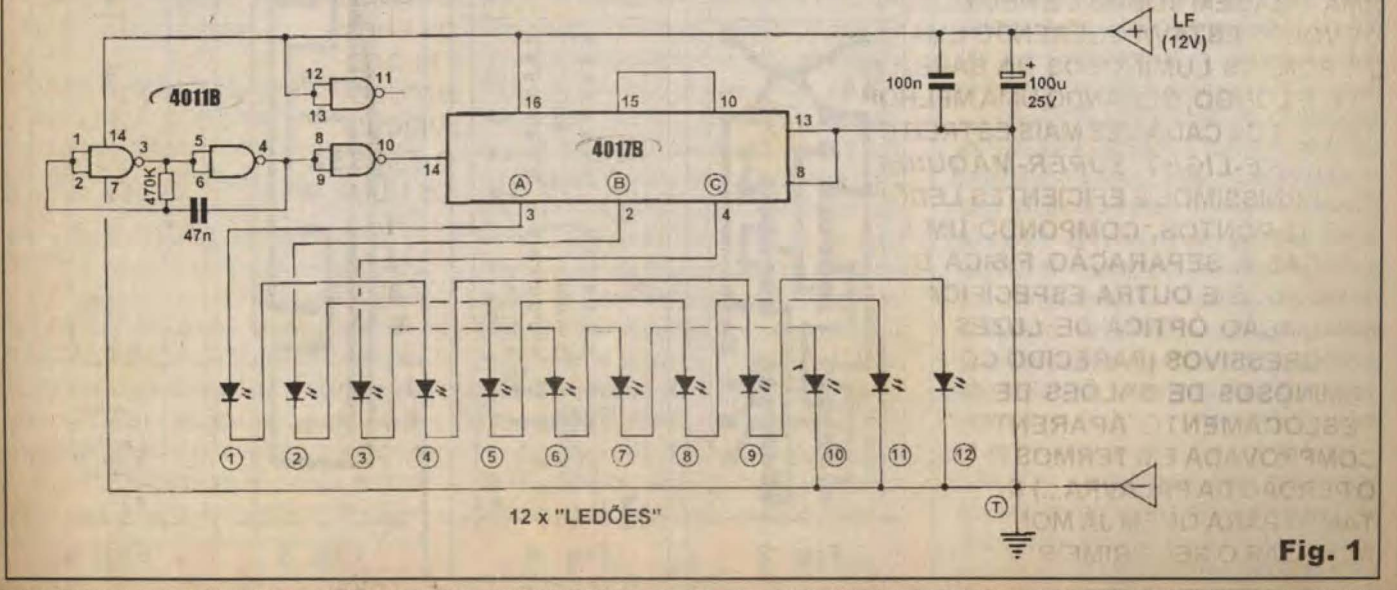

#### **MORTAGEMENT BRAKE-LIGHT SUPER MAQUINA 3**

diretamente sob os 12 VCC nominais do sistema elétrico do carro, com desacoplamento proporcionado pelos capacitores de 100u e 100n... Como a dita alimentação (veremos isso em detalhes, mais adiante...) é aplicada apenas quando o pedal de freio do veículo é pressionado (simultaneamente com a energização das luzes convencionais de alerta de frenagem...), temos o desejado automatismo, sem grandes problemas... Observemos, agora, o segundo (e também importante) bloco do circuito: o *display* de LEDÕES... Foi utilizado um design inovador e simplificador, minimizando fiação e componentes (nada há lá, além dos próprios LEDs...), graças ao arranjo de matriciamento bastante inteligente, aproveitando ao máximo as próprias características dos componentes envolvidos... Como cada um dos LEDs precisa de um diferencial de aproximadamente 2,2 volts entre anodo e catodo para que possa acender plenamente, assumindo regime de corrente normal, optamos por organizar inicialmente os três canais de sequenciamento dispondo em cada um deles 4 LEDs em série, economizando com isso um (ou mais, dependendo do matriciamento que fosse adotado...) resistor/ limitador... Isto porque os quase 9 volts do degrau formado pelos 4 LEDs já reduzem a pouco mais de 3 volts o diferencial a ser absorvido pelos circuitos internos das saídas do C.MOS... Como estas contém limitações automáticas de corrente, tudo se mostra resolvido, com um mínimo absoluto de componentes...! O outro truque reside na organização da matriz de LEDs na linha de 12 pontos, considerando os 3 canais de sequenciamento e progressão (e sempre lembrando da intenção convergente da dinâmica do efeito...). Quando a saída A do 4017 está ativa (alta), acendem então os LEDs 1-4-9-12. Ao ser ativeda a saída B, os LEDs acionados são es 2-5-8-11. Finalmente, ao mostrar-se cita a saída C, acendem os LEDs 3-6-7-10. Fica, assim. garantido o efeito visual do sequenciamento progressivo em três canais, e no sentido convergente da linha do display, e com um mínimo de cabagem entre o bloco de controle e o dito display (apenas 4 condutores, um para cada canal e um para o retorno ao negativo da alimentação...). descomplicando também a parte física da montagem/instalação...! Mais um comentário: estando os LEDs de cada canal (e apenas um canal está ativo, a cada momento...) em série, os requerimentos de corrente se limitam às necessidades de um LED, garantindo assim duas coisas - baixa

dissipação exigida do integrado, e baixo dispêndio médio e geral de energia! Na verdade, apesar da impressiva manifestação luminosa, visível a grande distância (principalmente à noite...), todo o circuito não puxa mais do que algumas dezenas de miliampéres (brutalmente *menos* - por exemplo - dos que os requerimentos da primeira versão do BRAKE-LIGHT SUPER-MAQUINA, dotada de lâmpadas incandescentes, que comia vários ampéres...)! E tudo isso sem nenhum perda das desejadas características funcionais...!

\* \* \* \* \* \* \* \* \* \*

- FIG. 2 - LAY OUT DO CIRCUITO IMPRESSO ESPECÍFICO - PLACA A -O impresso do bloco de controle é pequeno e simples, com seu padrão de ilhas e pistas (lado cobreado) visto em tamanho natural no diagrama... Nenhum segredo nas operações de cópia, traçagem (com decalques apropriados) corrosão, etc., recomendando-se porém os eternos cuidados na conferência final e eventual correção de falhas *antes* de se começar a enfiar terminais de componer es e efetuar as soldagens...

#### - FIG. 3 - LAY OUT DO CIRCUITO **IMPRESSO ESPECÍFICO - PLACA B -**

Compridinha e estreita, a placa do display (apenas para colocação e soldagem dos 12 LEDÕES...) também é muito simples, fácil de copiar e executar a partir do gabarito em escala 1:1 (tamanho natural, como é norma em APE...), que mostra sua face metalizada. Embora não existam integrados nessa placa, nossa recomendação continua para o uso de decalques ácido-resistentes apropriados - na tracagem - de modo a obter-se um resultado estética e eletricamente bonito e confiável...

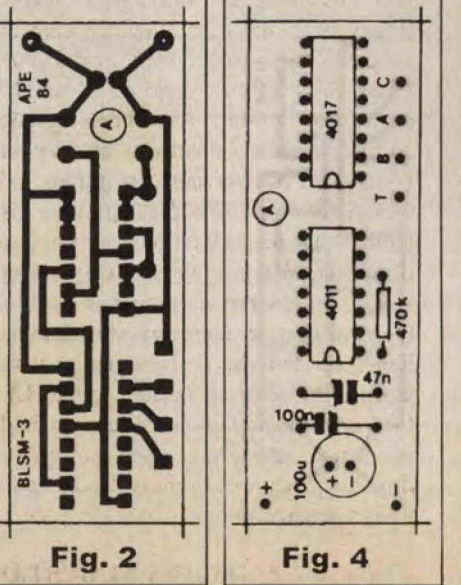

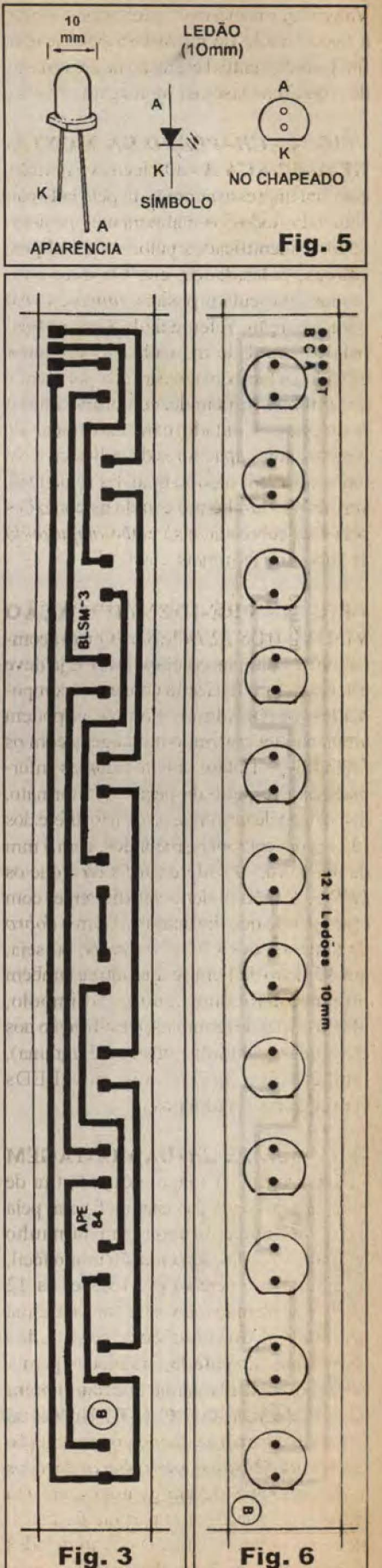

#### MONTAGENARY **BRAKE-LIGHT SUPER MÁQUINA 3**

Valem aqui as mesmas advertências quanto à necessidade de cuidadosa conferência final, com eventual correção de erros *antes* das próximas fases da montagem...

- FIG. 4 - CHAPEADO DA MONTA- $GEM$  -  $PLACAA$  - O bloco de controle. com seu impresso agora visto pelo lado não cobreado, todos os componentes posicionados e identificados pelos seus códigos, valores, polaridades, etc. Os dois integrados apresentam posição única e certa para inserção, referenciada (em ambos) pela extremidade marcada... O capacitor eletrolítico também deve ter sua polaridade de terminais respeitada, conforme indica o diagrama... Cuidado para não trocar de lugar os dois capacitores de poliéster... No mais, é conferir tudo ao final das soldagens, verificando também o estado as conexões pela face cobreada, e só então amputando as sobras de terminais...

- FIG. 5 - PRÉ-IDENTIFICAÇÃO VISUAL DOS LEDÕES... - Quem acompanhou as últimas edições de APE já deve estar bem familiarizado com esses componentes, porém alguns hobbystas podem ainda não ter realizado montagens com os LĖDÕES... Então, valem algumas informações a respeito da peça... No formato, disposição de terminais, etc., não difere dos LEDs convencionais, redondos, com 5 mm de diâmetro... A diferença fisica é que os LEDÕES (não poderia ser diferente, com esse apelido que lhe demos...) têm o dobro do tamanho dos LEDs normais, ou seja, um diâmetro de 1 cm., e uma altura também proporcionalmente maior...! Simbolo, identificação de terminais, e estilização nos chapeados (conforme mostra o diagrama), também são iguais aos dos LEDs convencionais, redondos...

-FIG. 6 CHAPEADO DA MONTAGEM  $-$ PLACA  $B - A$  longa e estreita tira de impresso do *display* (vista, na figura, pela sua face não cobreada, em tamanho natural...) é de implementação muito fácil, uma vez que apenas deve receber os 12 LEDÕES, ficando todos eles com a mesma orientação, ou seja: com seus lados chanfrados, de catodo, orientados para a extremidade da plaquinha que não contém os pontos de ligação B-C-A-T... Uma coisa importante para o acabamento e instalação final da BLSM-3 é que as cabeças de todos os 12 LEDÕES devem guardar a mesma altura com relação à superficie da placa, além de - obrigatoriamente - ficarem todos os componentes bem alinhadinhos, sem

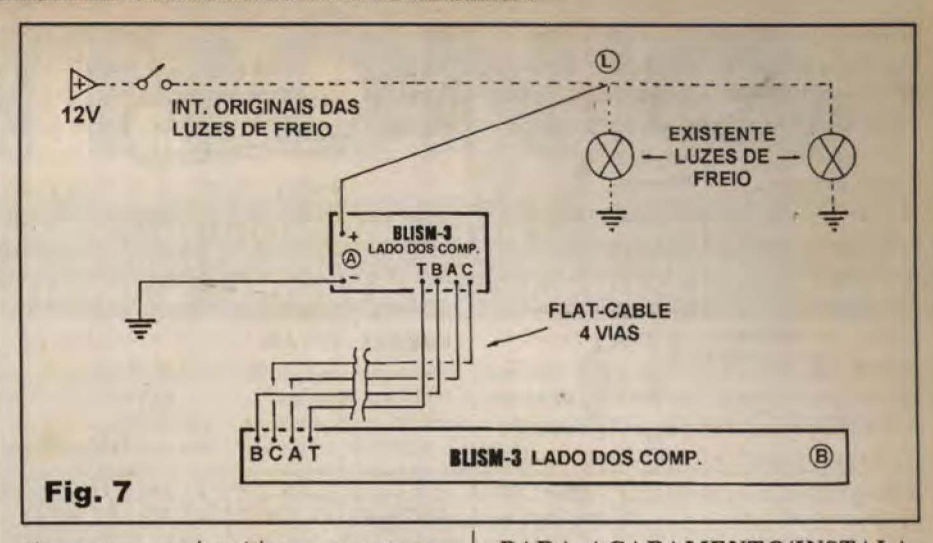

zigue-zagues anti-estéticos e que atrapalhariam o desempenho e eficiência óptica do conjunto...

- FIG. 7 - CONEXÕES EXTERNAS ÀS PLACAS - INTERLIGAÇÃO DOS **BLOCOS CIRCUITAIS - INSTALA-**CÃO BÁSICA - O diagrama dá, simultaneamente, uma série de *importantissimas* informações de montagem. Considerando que ambas as placas (A do circuito de controle, e B do *display*...) são vistas pelas suas faces não cobreadas, o primeiro ponto a ser observado é o da interconexão, a ser feita com flat-cable de 4 vias (o comprimento dependerá das condições específicas de instalação final, conforme próximas figuras...). Notar que, nas duas placas, os pontos de interconexão A-B-C-T não obedecem à mesma ordem relativa, e assim é inevitável uma boa dose de atenção nos enfiamentos e soldagens dos cabinhos em ambos os extremos, de modo que nada saia errado... Como os flat-cables normalmente têm seus condutores individuais em cores diferentes, basta observar cuidadosamente em cada extremidade do multi-cabo qual é a cor do condutor ligado ao A, ao B, e assim por diante... As outras ligações correspondem à alimentação, com o ponto (-) da placa A, referente ao negativo, indo à massa do veículo (a ligação pode ser bem curta, a um ponto bem próximo do local de instalação da plaquinha...) e o ponto (+) sendo levado por condutor isolado ao terminal vivo de umas das convencionais lâmpadas de aviso de frenagem já instaladas na traseira do veículo (ponto L)... Observar que nadinha precisa ser mexido ou alterado na fiação ou instalação normal do carro, já que todas as providências constituem acréscimos e não modificações...

- FIG. 8 - PRIMEIRA SUGESTÃO

PARA ACABAMENTO/INSTALA-CÃO DA BLSM-3... - Se o caro leitor/ hobbysta preferir manter ambas as placas num só container, a melhor disposição para o conjunto é colar as duas placas costacom-costa conforme mostra a figura, de modo que o impresso A fique bem centrado com relação ao B... Antes, porém, de emendar as duas plaquinhas, é importante promover qualquer forma de isolamento nas respectivas faces cobreadas, de modo que não haja possibilidade de curtos entre pistas, ilhas e pontos de solda de uma comos da outra... São várias as maneiras de se obter tal isolação elétrica: recobrir as faces metalizadas com fita isolante, ou com um banho de esmalte acrílico, utilizar pequenos espaçadores plásticos ou de fibra, etc., sempre antes de se efetuar a união por colagem... Reparar ainda que, nessa disposição, o *flat-cable* que interliga as placas será bastante curtinho... Como conexões externas ficarão apenas a ligação do negativo (à massa do veículo), saindo do ponto (-) da placa A e a que vai ao vivo de uma das existentes lâmpadas de freio, ou seja: o positivo, saindo do ponto (+) da placa A... Todo o conjunto poderá, ao final, ser inserido num *container* com medidas mínimas em torno de  $20.0 \times 3.0 \times 3.0$  cm. dotado de uma janela ou máscara translúcida (ou transparente...) frontal - para livre saída da luminosidade emitida pelos LEDÕES - medindo cerca de 18,5 x 2,0 em. Um pescoço ou suporte, com flange de fixação, deverá sobressair no centro de uma das laterais maiores do conjunto, para que fique prática a sua instalação final no veiculo...

- FIG. 9 - SEGUNDA SUGESTÃO PARA ACABAMENTO/INSTALA-ÇÃO DA BLSM-3... - Para obter as máximas vantagens estéticas do display

## **MUTHER AND BRAKE-LIGHT SUPER MAQUINA 3**

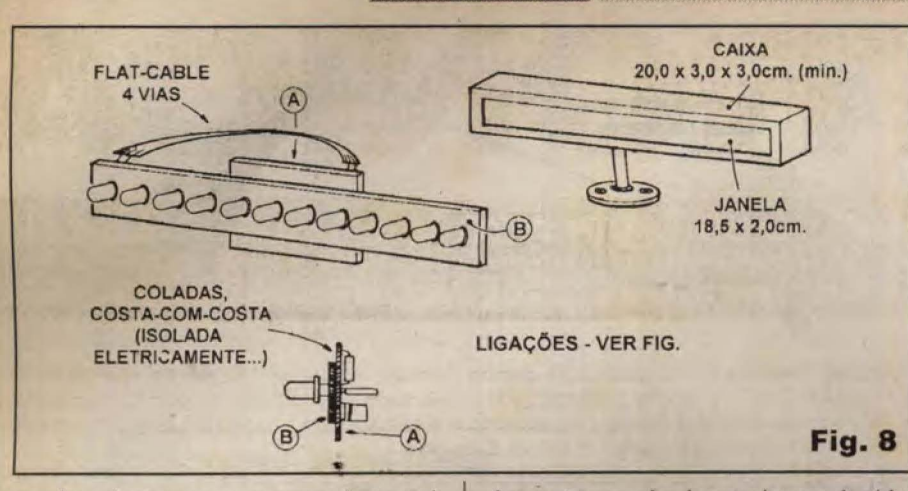

estreito e longo, nossa recomendação vai instalação/acomodação  $\mathbf{a}$ para independente das duas plaquinhas, conforme mostra o diagrama... No caso, a placa A poderá ficar até mia, sem qualquer tipo de proteção física específica (sem caixa...), fixada com alguns cuidados básicos de isolação (arruelas de plástico ou fibra, pequenos torretes de espaçamento em *nylon* ou coisa assim...) bem próxima á uma das lâmpadas normais de aviso de frenagem, à qual - inclusive - devem ser feitas as ligações elétricas do sistema (rever diagramas anteriores...). A plaquinha dos LEDÕES ficará, então, sozinha num container ainda mais elegante do que o da sugestão anterior, com medidas externas tão mínimas quanto  $19.5 \times 2.5 \times 2.5$  cm., e mostrando uma janela (ou máscara transparente/translúcida frontal) com apenas 1,5 cm. de largura e cerca de 18,5 em. de comprimento... A disposição bem afilada do conjunto/display recomenda sua instalação final no centro-alto do vidro traseiro do carro, caso em que o suporte com flange certamente deverá sobressair do topo do *container* longo e fininho, ainda de acordo com o diagrama... Entre os dois blocos (a placa A, mia, fixada e ligada lá em baixo, perto de uma das lâmpadas de freio convencionais, e o display - placa B -

la em cima, no alto da parte interna do vidro traseiro do carro), não deverá ser muito dificil enrustir o flat-cable de 4 vias (que é chatinho e estreito, fácil de esconder pelas frestas naturais dos revestimentos internos do habitáculo...) para a respectiva interligação...

#### \* \* \* \* \* \* \* \* \* \*

Tudo instaladinho e ligações feitas, é só testar o conjunto, ligando o carro e acionando o pedal do freio... Simultaneamente com o acendimento das duas lâmpadas convencionais, nas laterais da traseira, o BRAKE-LIGHT SUPER-MÁOUINA 3 deverá se manifestar, sequenciando num ritmo rápido (porém facilmente acompanhável...) os fortes pontos luminosos representados pelos LEDÕES acesos, das extremidades para o centro da barra horizontal, num efeito dinâmico, bonito e de elevado valor como alerta visual (principalmente à noite, quando mais se precisa de segurança no trânsito urbano...)!

A frequência de sequenciamento foi pré-dimensionada pelo nosso julgamento, de modo a recair em faixa adequada como aviso, nem rápida demais, nem muito lenta... Entretanto, se por

![](_page_8_Figure_7.jpeg)

qualquer motivo pessoal (ou por alterações devido à natural tolerância dos componentes...) o caro leitor/hobbysta julgar que o rítmo da sua montagem não resultou adequado, poderá modificá-lo facilmente, mudando experimentalmente o valor do capacitor original de 47n, dentro da faixa que vai de 22n até 100n (quanto major o valor, mais lento o sequenciamento, e vice-versa...).

#### **IST DETHS**

\* \* \* \* \* \* \* \* \* \*

- 1 Integrado C.MOS 4017B
- 1 Integrado C.MOS 4011B
- $\bullet$ 12 - Ledões (1 cm. de diâmetro) redondos, vermelhos, tipo cristal, alto rendimento.
- 1 Resistor 470 K x 1/4 W
- 1 Capacitor (poliéster) 47n
- · 1 Capacitor (poliéster) 100n
- $\bullet$ 1 - Capacitor (eletrolítico) 100u x  $25V$
- · 2 Placas especificas de circuito impresso  $(6, 6 \times 2, 2 \text{ cm}$ . para a A e  $18.9 \times 1.8$  cm para a  $\bf{B}$ )
- · 2 Metros de cabinho isolado múltiplo (flat-cable) de 4 vias (de preferência com cores distintas no isolamento de cada um doscabinhos...), para interconexão entre os blocos de controle e display
- Fio e solda para as ligações

## OPCIONAIS/DIVERSOS

- · 1 Caixa para o bloco do *display* (obrigatoriamente contendo ou podendo receber uma janela frontal de  $18,5 \times 2,0$  cm. ou pouco maior) com medidas gerais, minimas, de 20.0 x 3.0 x 3.0 cm. (VER FIGURAS).
- · I Máscara, transparente ou translúcida, para a janela frontal da caixa do *display* (VER FIGURAS).
- 1 Suporte, dotado de flange com furos de fixação ou sistema de fixação por adesivo double face, para a caixa do display (VER FIGURAS).
- · 1 (OPCIONAL) Caixinha para o bloco de controle, com medidas minimas de 7.5 x 3.0 x 2.0 cm.).
- Parafusos, porcas, arruelas, adesivos, materiais isolantes, etc., para fixações gerais dos blocos.

08

# **ACIONADOR REMOTO P/O"CLAP"**

(MONTAGEM PUBLICADA EM APE 83)

Controles remotos sem fio, de qualquer tipo, e com seus comandos veiculados por qualquer meio (ondas de rádio, pulsos luminosos visíveis ou em infravermelho, pulsos sonoros audíveis ou em ultra-som...) são sempre montagens e projetos que atraem muito o hobbysta, e não sem motivos...! Tratam-se de idéias circuitais geralmente multiaproveitáveis, que podem ser facilmente adaptadas a um grande número de funções e aplicações, das mais prosaicas às mais úteis e importantes, além de servirem para demonstrar em Feiras de Ciências e atividades correlatas, as potencialidades da moderna Eletrônica prática e aplicada...

MONTAGEM

Além disso, poder "realizar um trabalho" à distância, sem ter que se locomover pelo trajeto, é uma das mais naturais aspirações do ser humano, um notório preguiçoso - fisicamente falando... A quase totalidade das invenções criadas pela mente privilegiada desse mamífero de poucos pêlos e muito orgulho, visou (e visa...) evitar ou economizar esforço físico, tornando as coisas cada vez mais confortáveis, fáceis, rápidas, e sempre com um mínimo de suor (ou, de preferência, nenhum...)!

Explica-se, assim, a preferência que nós - hobbystas - temos por projetos desse tipo... E também justifica-se o grande número de cartas que nos chegaram após a publicação do CLAP (APE 83), perguntando invariavelmente "se não havia um jeito de comandar o dispositivo sem ter que bater palmas..."! Para atender à "corja de folgados juramentados", aqui está, portanto, o **ARC (ACIONADOR REMOTO P/O** "CLAP"), um projetinho no jeito...! Quem já montou o CLAP terá apenas que anexar o novo módulo ao sistema... Quem ainda não o fez, agora tem mais um motivo para fazê-lo: basta realizar ambas as montagens, e terá em mãos um efetivo, simples e multi-aplicável sistema de controle remoto sem fio (via sônica) para cargas elétricas e eletrônicas

QUEM REALIZOU O PROJETO DO CLAP, CUJA MON-TAGEM FOI DETALHADA NA EDIÇÃO ANTERIOR DE APE, CERTAMENTE APRECIOU MUITO O CIRCUITO, E JÁ DESCOBRIU MIL E UMA APLICAÇÕES (DESDE PARA MEROS BRINQUEDOS, ATÉ PARA UTILIZAÇÃO SÉRIAS E ÚTEIS...)! PARA QUEM ESTÁ CHEGANDO AGORA, RELEMBRAMOS: O CLAP É UM CIRCUITO DE BOA SENSIBILIDADE E CONFIABILIDADE, E QUE A PARTIR DO COMANDO SONORO EFETIVADO PELO SIMPLES **BATER DE PALMAS (COM UM ALCANCE SUFICIENTE** PARA AS DIMENSÕES DE QUALQUER AMBIENTE DOMÉSTICO...), LIGA OU DESLIGA UMA CARGA ELETRO-ELETRÔNICA QUALQUER, DESDE QUE A DITA **CUJA TRABALHE SOB UMA TENSÃO C.C. ENTRE 6 E** 12 VOLTS, PUXANDO UMA CORRENTE DE ATÉ 0.5 A... QUANDO DA REFERIDA PUBLICAÇÃO (MÊS PAS-SADO...) FIZEMOS UMA SÉRIE DE SUGESTÕES PARA APLICAÇÕES VÁLIDAS - VÃO LÁ, EM APE 83, E **VERIFIQUEM... AGORA, PORÉM, ATENDENDO A VÁRIOS** PEDIDOS MANDADOS PELA TURMA EM SUAS CARTI-NHAS, ESTAMOS MOSTRANDO UM SEGUNDO MÓDULO ELETRÔNICO, CAPAZ DE "SUBSTITUÍR" AS PALMAS ORIGINALMENTE USADAS PARA O COMANDO DO CLAP, E COMPONDO ASSIM UM AUTÊNTICO E COM-PLETO SISTEMA DE CONTROLE REMOTO SÓNICO...! O

![](_page_9_Picture_6.jpeg)

ARC (ACIONADOR REMOTO PARA O "CLAP") É PEQUENO (NÃO ULTRA-MINIATURIZADO, QUE ESSA NÃO FOI A INTENÇÃO BÁSICA...), SUFICIENTEMENTE PORTÁTIL PARA USO DOMÉSTICO, E - ALIMENTADO POR UMA BATERIAZINHA DE 9 VOLTS - É ACIONADO CONFORTAVELMENTE POR TOQUE SOBRE DOIS CONTATOS METÁLICOS SENSÍVEIS, A PARTIR DO QUE EMITE UM PODEROSO E BREVE BIP, EM FREQUÊNCIA, DURAÇÃO E FORMA DE ONDA PERFEITAMENTE ACEITAS PELO CLAP PARA O SEU GATILHAMENTO...! A EMISSÃO DO COMANDO SONORO SE DÁ ATRAVÉS DE UM MICRO-FALANTINHO E. COM ALGUM JEITO E UM POUCO DE TALENTO CONSTRUCIONAL, O CARO LEITOR/HOBBYSTA NÃO TERÁ MUITA DIFICULDADE EM EMBUTIR O CONJUNTO NO CORPO DE UMA PEQUENA LANTERNA DE MÃO, DESSAS QUE NORMALMENTE USAM DUAS PILHAS MÉDIAS (OU EM QUALQUER OUTRO CONTAINER DE DIMENSÕES E FORMATO EQUIVALENTES...), GARANTINDO ASSIM O CONFORTO E A PRATICIDADE DA UTILIZAÇÃO...! SEJA - COMO JÁ FOI MENCIONADO - PARA APLICAÇÕES SÉRIAS, SEJA PARA BRINQUEDOS SOFISTICADOS (PARA OS QUAIS MUITO CONTRIBUIRÁ - É LÓGICO - A PROVERBIAL CRIATIVIDADE DE TODO HOBBYSTA...), A MONTAGEM DO ARC (EM CONJUNTO COM O JÁ PUBLICADO CLAP...) TRARÁ - COM CERTEZA - INTERESSANTES POSSIBILIDADES... COMO SEMPRE OCORRE EM APE, O CIRCUITO É SIMPLES, USA POUCOS COMPONENTES - DE FÁCIL AQUISIÇÃO, É MUQUIRANA NO SEU CONSUMO DE ENERGIA E NÃO REQUER NENHUM TIPO **DE AJUSTE COMPLICADO... VÃO NESSA...!** 

#### MONTAGE NEW ACIONADOR REMOTO P/ O "CLAP"

capazes de operar sob tensão C.C. de 6 a 12 volts, corrente de até 500 mA (parâmetros bastante amplos para abranger) a maioria dos dispositivos eletroeletrônicos que nos cercam, no dia-a-dia...)!

Detalhes e sugestões práticas serão dados no decorrer do presente artigo, porém a parte principal:  $\overline{\mathbf{a}}$ CRIATIVIDADE e a INVENTIVIDADE, que permitirão ampliar ao máximo as possibilidades e potencialidades do ARC (obviamente em conjunto com o CLAP...). fica por conta de vocês... Temos a mais absoluta certeza de que, nesse quesito, não decepcionarão, já que tais virtudes são atributos naturais de todo verdadeiro hobbysta de Eletrônica...!

FIG. **DIAGRAMA**  $1 -$ **ESOUEMÁTICO DO CIRCUITO - O** CLAP, para seu devido gatilhamento, requer um pulso sonoro de características bastante especificas: agudo, curto, de boa intensidade momentânea e de rápido ataque (desenho bastante vertical do início da forma de onda...), atributos que - não sem motivo - estão todos no... som do bater de palmas, originalmente recomendado para o comando... Dessa forma, a realização de um comando puramente eletrônico resume-se em tentar reproduzir o melhor possivel tais características (ainda que não obrigatoriamente imitando o timbre muito específico de um bater de palmas real...). Para tanto, partimos de um integrado 555 operando em astável, que quando autorizado - oscila em frequência suficientemente alta, dentro da faixa audível, determinada basicamente pelos valores dos resistores de 1K e 15K, mais o capacitor de 22n e o resistor de 4K7 agregados ao componente... Como precisamos de elevada (relativamente) potência momentânea, a saída do 555 (pino 3) é direcionada através de um resistor

limitador de baixo valor (100R) a um transistor amplificador de média potência. tipo BD140, cuja base - em repouso - fica positivada pela presença do resistor de 4K7, garantindo assim que em stand by o dito transistor permaneça completamente cortado, já que é um PNP... Após a forte amplificação de corrrente efetuada pelo BD140, este entrega o sinal em baixa impedância (através do seu circuito de emissor...) diretamente a um pequeno altofalante de 8 ohms, que se encarrega de traduzir em som a manifestação, emitindoa com força suficiente para impressionar a entrada do CLAP mesmo a razoável distância... Os itens frequência e potência já foram satisfeitos, porém resta ainda os quesitos brevidade e rápido ataque... Tais características são asseguradas pelo gatilhamento do astável centrado no 555 através de um mono-estável circuitado com gates de um integrado C.MOS 4011B... O dito mono-estável utiliza as portas delimitadas pelos pinos 4-5-6 e 8-9-10 do 4011B, e tem seu período fixado em aproximadamente 1/20 de segundo, pelos valores do resistor de 1M5 e capacitor de 47n... Assim, quando acionado, o monoestável gera no pino 10 do 4011B um breve pulso baixo com a citada duração, em seguida modelado para rampas de descida e subida perfeitamente verticais pela presença do inversor formado pelo gate dos pinos 11-12-13 do mesmo integrado... O agudissimo pulso alto resultando no pino 11 é que efetiva a autorização de funcionamento do astável com 555, conformando assim a manifestação sonora final exatamente no desejado modelo...! Para tornar as coisas mais confortáveis ao operador, e também visando economia de energia e de componentes, optamos por um controle geral feito pelo simples toque de um dedo do operador sobre um par de contatos metálicos próximos... Tal ação estabelece uma divisão de tensão com o resistor de 1M5 acoplado à entrada de outro

gate do 4011B (dos pinos 1-2-3...). elevando digitalmente a dita entrada, e fazendo com que a saída do gate (pino 3) manifeste um nítido abaixamento do seu estado digital, necessário e suficiente para o disparo do monoestável que controla o astável...! A alimentação geral é fornecida por uma bateriazinha de 9 V, desacoplada por capacitor eletrolítico de 220 uF (que também faz a função de armazenador de energia momentânea...), devendo ainda o caro leitor/hobbysta notar a presença de dois diodos de proteção/isolação (1N4001) que filtram os excessos de tensão momentânea sobre o transistor de saída, e separam a alimentação do estágio final (de potência) da parte mais delicada do circuito, a qual tem o seu próprio capacitor de desacoplamento/armazenamento, um eletrolítico de 47u... Com todos os cuidados tomados, embora a potência momentânea do sinal seja bastante elevada, na verdade o consumo médio de energía situa-se em níveis perfeitamente aceitáveis pela modesta bateriazinha de 9 volts (os requisitos fortes de corrente apenas se dão a intervalos *muito* longos, e duram apenas um vigésimo de segundo...), garantindo mesmo boa durabilidade para a dita cuja, como é praxe nos projetos de APE...

- FIG. 2 - LAY OUT DO CIRCUITO **IMPRESSO ESPECÍFICO** 

\* \* \* \* \* \* \* \* \* \*

Compridinha e estreita, a placa de impresso para o ARC é de muito fácil realização, tendo como gabarito o padrão de ilhas e pistas (lado cobreado, portanto...) em tamanho natural, mostrado no diagrama... O desenho deve ser cuidadosamente reproduzido (por carbonagem...) na face metalizada de um fenolite nas indicadas dimensões, após o quê o montador deve providenciar a traçagem com decalques ácido-resistentes, corrosão na solução de percloreto de ferro, limpeza, furação e

![](_page_10_Figure_8.jpeg)

#### **ACIONADOR REMOTO P/ O "CLAP" MILLER START**

verificação final, sempre seguindo as instruções exaustivamente mencionadas em APE... Lembramos, pela enésima vez. que da perfeição do impresso depende o funcionamento (ou não...) de qualquer projeto, portanto - não vacilem - nessa fase da construção...! Quem precisar de alguma dica ou orientação complementar, deve consultar as INSTRUÇÕES GERAIS PARA AS MONTAGENS, que estão sempre por ai, em outra página da Revista...

- FIG. 3 - CHAPEADO DA **MONTAGEM** - Colocar os componentes (seus pinos, terminais e pernas...) nos respectivos furos, e efetuar as soldagens, é certamente a parte mais gostosa da montagem, para a maioria dos hobbystas... Entretanto, requer certos cuidados e bastante atenção, para que nada saia errado... O diagrama estiliza o lado não cobreado do impresso, já com praticamente todas as peças do circuito (menos falante, bateria e controles externos...) devidamente identificadas pelos seus valores, códigos, polaridades, etc., facilitando bastante as coisas para o montador... Especial atenção deve ser dedicada ao posicionamento dos compo-nentes polarizados, que não podem ser invertidos, sob pena de não funcionamento do circuito e de eventual dano à própria peça... É o caso dos dois integrados, ambos referenciados posicionalmente pelas suas extremidades marcadas, do transistor (cuia face metalizada deve ficar voltada para o capacitor de 220u), dos diodos (com as extremidades de catodo nitidamente marcadas por um anel ou faixa em cor contrastante...) e dos capacitores eletrolíticos, cuja polaridade de terminais é importante e também está indicada no diagrama... Quanto aos componentes não polarizados (resistores e capacitores

comuns...), o cuidado elementar é corretamente ler seus valores antes de inserí-los na placa, de modo què nada resulte em lugar trocado ou indevido... O TABELÃO APE pode ajudar (e muito...) aos iniciantes e mesmo aos veteranos amnésicos, nessa fase da montagem... Terminadas as soldagens, tudo deve ser reconferido, valor por valor, código por código, polaridade por polaridade, posição por posição, finalizando a conferência pela análise de qualidade dos pontos de solda (pela face cobreada), para a busca (e correção, se encontrados...) de falhas, curtos, corrimentos, etc. Só então os excessos das *pernas* dos componentes devem ser *amputados*, com alicate de corte (ainda pela face cobreada...).

#### - FIG. 4 - CONEXÕES EXTERNAS À

PLACA - O impesso continua observado pela sua face não cobreada, como na figura anterior... Apenas que agora invisibilizamos propositalmente os componentes mostrados na FIG. 3, uma vez que nosso interesse passa a concentrarse nas ligações a serem feitas da placa para fora... Tais conexões são poucas, simples, porém importantes: a alimentação deve ser ligada aos pontos  $(+)$  e  $(-)$ , usando-se os cabinhos respectivamente vermelho (positivo) e preto (negativo) vindos do clip da bateria, intercalando-se o pequeno interruptor geral (chavinha H-H) no cabinho do positivo (vermelho)... O mini (ou micro) falante deve ter seus terminais ligados aos pontos F-F via cabinhos isolados flexíveis, curtos... Finalmente, os contatos de toque (sugerimos os parafusos mencionados em OPCIONAIS/ DIVERSOS...) devem ser eletricamente conetados (também por cabinho flexível isolado...) aos pontos T-T do impresso... Como sempre, recomendamos que toda a cabagem seja nantida tão curta quanto

![](_page_11_Figure_6.jpeg)

#### **USTADE PICAS**

- · 1 Circuito integrado C.MOS 4011<sub>R</sub>
- · 1 Circuito integrado 555
- 1 Transistor BD140 ou equivalente (PNP, média potência, alto ganho)
- 2 Diodos 1N4001 ou equivalentes
- $\bullet$  1 Resistor 100R x 14W
- 1 Resistor 1K x 1/4W
- 2 Resistores 4K7 x 1/4W
- $\bullet$  1 Resistor 15K x 1/4W
- $\bullet$  2 Resistores 1M5 x 1/4W
- 1 Capacitor (poliéster) 22n
- 1 Capacitor (poliéster) 47n
- 1 Capacitor (eletrolítico) 47u x 16V 1 - Capacitor (eletrolítico) 220u x 16V
- · 1 Alto-falante, mini ou micro (quanto menor melhor, dando-se preferência para aqueles realmente pequeninos, normalmente usados dentro de fones de cabeca ou coisa assim...) com impedância de 8 ohms
- · 1 Placa de circuito impresso, específica para a montagem (9,4 x  $2,1$  cm.)
- · 1 Clip para bateria de 9 volts
- · 1 Interruptor simples, mini (chavinha H-H)
- · Fio e solda para as ligações

### OPCIONAIS/DIVERSOS

- · 1 Caixa para abrigar o circuito... Recomenda-se o uso de um container tão pequeno e leve quanto seja possível, e cujas dimensões/ formato dependerão muito do real tamanho do falantinho obtido ou escolhido... Verifiquem nossa sugestão (dada em FIGURA mais à frente...) do uso do corpo plástico de uma lanterninha de mão, dessas que normalmente usam duas pilhas médias... Outras soluções obviamente poderão ser implementadas. usando-se containers não forcosamente cilindricos...
- · 2 Contatos metálicos para o comando de toque... Podem ser implementados com dois simples parafusos (de preferência inoxidáveis), usando-se suas cabeças para o toque - VER FIGURAS...
- Parafusos e porcas pequenos, adesivo forte, para fixações diversas...

### **MONTAGEM 454 ACIONADOR REMOTO P/ O "CLAP"**

![](_page_12_Figure_1.jpeg)

permitirem as dimensões do container e a disposição final da instalação, evitando-se com tal cuidado uma série de problemas práticos e estéticos...

- FIG. 5 - ENCAIXANDO E UTILIZANDO O ARC... - Conforme já insinuado, um container que nos parece ideal, em termos de tamanho, forma e facilidade de manuseio (garantindo boa portabilidade também, para utilização doméstica e localizada, já que o ARC não é um dispositivo para se andar com ele no bolso, pra lá e pra cá...) é o representado pelo corpo de uma lanterna de mão, não muito grande (dessas que normalmente devem receber duas pilhas médias...) e que, devidamente "ocado", comportará certinho aplaca longa e estreita, mais a bateriazinha, ficando o pequeno falante no lugar originalmente ocupado pelo conjunto refletor/lampadinha (na parte frontal, mais larga, da lanterna...). Com alguns truquezinhos simples de fixação e um pouco de artesanato e criatividade, a solução nos parece muito boa, embora outros tipos de caixas (mesmo em formatos diferentes do sugerido...) também possam ser usados... Em qualquer caso, o importante é posicionar o falantinho na frente do conjunto, situando o par de contatos de toque (espaçados entre si em cerca de 0,5 cm.) em lugar ergonomicamente próprio para a aplicação de um dos dedos da mão que segura o conjunto... O interruptorzinho geral, de uso menos frequente, pode ficar até meio "escondido", em localização a ser escolhida pelo montador... Também conforme já foi mencionado, o circuito do ARC não requer nenhum tipo de ajuste ou calibração (o mesmo acontece com o módulo do CLAP, mostrado na APE anterior, formando assim um conjunto totalmente descomplicado...). Assim, se o caro leitor aceitou a sugestão apresentada na FIG. 6 da matéria que descreveu o CLAP, em APE 83, o acionamento (liga-desliga) do mini-abajur para quarto de criança poderá constituir um efetivo teste geral das possibilidades... De qualquer forma, para verificar o funcionamento do ARC, basta ligar o interruptor geral e encostar o dedo no par de contatos sensores... Um curto e agudo bip deverá ser emitido pelo falantinho, apenas se repentindo se o dedo for retirado e novamente aplicado sobre os contatos (se o dedo ficar lá, nada acontece além do bip único...)!

#### **ABRINDO O LEQUE...**

\* \* \* \* \* \* \* \* \*

Na verdade (como dá para intuir facilmente...) as possibilidades do conjunto **ARC-CLAP** formam um leque realmente amplo, não se restringindo ao acendimento-apagamento de um mero abajurzinho de quarto de criança...! Se nos reportarmos aos diagramas da FIG. 5 da matéria que descreveu o CLAP (em APE 83) já ficarão óbvias algumas das potencialidades, adaptações e usos, tanto para o controle de cargas realmente pesadas, quanto para meros micro-motores de C.A.,

o que abre um conjunto muito grande de aplicações práticas e válidas...

É certo que o alcance do sistema de acionamento remoto por pulso sonoro audivel apresenta uma série de inerentes restrições, principalmente quanto ao alcance (que jamais será - por exemplo tão grande quando o apresentado por um sistema via rádio...) que fica delimitado às dimensões médias de compartimentos domésticos típicos...

Entretanto, devemos considerar que em alguns pontos, o sistema ARC-CLAP ganha de eventuais controles remotos por feixe luminoso visível ou invisível (em infra-vermelho), que - por óbvias razões - requerem a existência de uma linha de visada, totalmente desimpedida, entre o emissor e o receptor do sistema! Com o ARC-CLAP, mesmo que algum anteparo fisicamente não permita ao receptor "ver" o emissor, as coisas continuarão funcionando (dentro de certos limites de alcance...), uma vez que o sentido eletrônico envolvido é a... audição (e não a visão...)!

\* \* \* \* \* \* \* \* \* \*

33 13

![](_page_12_Figure_10.jpeg)

**SINALEIRO MUSICAL** P/ CAMINHÕES DE GÁS (3 MELODIAS)

![](_page_13_Picture_1.jpeg)

**MONTAGEM** 

MAIS UMA MONTAGEM NO JEITINHO PARA O LEITOR/ HOBBYSTA EMPREENDEDOR GANHAR UM BOM DINHEIRINHO REALIZANDO-A EM QUANTIDADE, PARA **VENDA E INSTALAÇÃO A TERCEIROS...! UTILIZANDO** O QUE HÁ DE MAIS NOVO E MINIATURIZADO EM **TERMOS DE CHIPS MUSICAIS (O INTEGRADINHO QUE** PARECE UM TRANSISTOR "BC", UM66...), O CIRCUITO PERMITE O CHAVEAMENTO PARA UM AMPLIFICADOR DE POTÊNCIA INTEGRADO (35 W RMS - 50 W PICO) DE UMA MÚSICA ESCOLHIDA ENTRE TRÊS POSSÍVEIS...! A ALIMENTAÇÃO DE 12 VCC PARA O CONJUNTO (A

PLAQUINHA, APESAR DA SOFISTICAÇÃO E POTÊNCIA ENVOLVIDAS, FICA MENOR DO QUE UM MAÇO DE CIGARROS...) CASA DIRETINHO COM A UTILIZAÇÃO AUTOMOTIVA E OS DISTRIBUIDORES DE GÁS ENGARRAFADO EM BOTIJÕES VIVEM LOUCOS ATRÁS DE DISPOSITIVOS DESSE TIPO, PARA EQUIPAR SEUS CAMINHÕES DE VENDA/ENTREGA DOMÉSTICA...! DAÍ É SÓ PROCURAR A DISTRIBUIDORA DO SEU BAIRRO OU CIDADE. E... OFERECER O SIMUCA-3M... É LUCRO CERTO, VÃO NESSA...!

Tempão atrás, mostramos aqui em APE o projeto da BUZINA MUSICAL, com estrutura e intenções parecidas com as da presente montagem, baseado num integradinho musical bastante prático, o KS5313 (uma só melodia...), mas que - infelizmente - sumiu do mercado (como ocorre, inexplicavelmente, com muitos componentes no varejo nacional...). Embora - na época - inicialmente pensado para funcionar mesmo como buzina automotiva musical, por uma série de fatores, coincidências e cisrcunstâncias, a BUZMU acabou pegando para utilização como sinaleiro musical em caminhões de distribuição urbana de botijões de gás engarrafado...! Naqueles dias, a procura pelo respectivo KIT foi tão intensa que (segundo informações fornecidas pela autorizada exclusiva - EMARK ELETRÔNICA ... ) rapidamente esgotaram-se os componentes especiais, tendo sido necessária importação de reforço, para atender à demanda...! Muito leitor/hobbysta, na ocasião, faturou uma boa graninha montando, vendendo e instalando a BUZMU para caminhoneiros e distribuidoras de gás...

Infelizmente, o tal integradinho KS5313 não é mais encontrado com facilidade no nosso varejo, e nem são vistas possibilidades de imediatas importações (parece ter saido de linha de fabricação, na sua origem asiática...). Como, porém, a demanda por projeto desse tipo continua forte (sua validade comercial é nitida...). resolvemos lancar a montagem do SINA-LEIRO MUSICAL P/CAMINHÕES DE GÁS - 3 MELODIAS (SIMUCA-3M), agora baseado no integrado UM-66CN (já visto numa montagem de lançamento, numa recente edição de APE...), usando praticamente o mesmo módulo de amplificação de potência, porém com a possibilidade de se optar (por chaveamento) entre nada menos que 3 musiquinhas, cada uma das melodias contida num integradinho espécifico (que é muito pequeno, parecendo, por fora, um "BC" da vida...).

Embora o projeto seja nitidamente direcionado para uma visão mais profissional, ou - no mínimo - para o hobbysta mais tarimbado, empreendedor, nada impede que mesmo o principiante consiga realizá-la sem grandes percalços...! Tudo é muito simpls e fácil, não há nenhum ajuste ou calibração a ser feito, e os componentes (pelo menos por enquanto...) estão disponíveis em alguns bons fornecedores (incluindo a distribuidora esclusiva e autorizada dos KITs dos projetos de APE - procurem anúncio por ai...).

- FIG. 1 - DIAGRAMA ESQUEMÁ-TICO DO CIRCUITO - Numa breve análise, vemos que a parte de amplificação de potência é já conhecida do leitor/ hobbysta de APE (já utilizamos a mesma estrutura, mais de uma vez, em projetos anteriormente publicados...), formada por dois integrados específicos tipo 2002 (pode ser encontrado com vários prefixos, dependendo do fabricante, porém sempre terminando com o código numérico 2002...), ideais para aplicações automotivas (já que requer faixa de tensões de alimentação centrada em 12 VCC...), e organizados em ponte, com o que é possível obter o máximo de potência com o mínimo de componentes passivos de apoio... O arranjo permite uma potência final de áudio de até 35 W RMS (quase 50 W de pico...), mais do que suficiente para a aplicação pretendida, e que deve ser acusticamente traduzida por uma boa corneta eletromagnética (projetor de som para uso automotivo/ externo...) com impedância de 2 a 8 ohms (quanto menor a impedância, maior a potência final obtida...), capaz de manejar - por segurança - um mínimo de 50 W... Quanto à parte da geração dos sinais musicais (melodias pré-programadas...), os três UM-66 (obviamente cada um contendo uma musiquinha diferente - identificável a partir do seu sufixo de código, conforme

#### SINALEIRO MUSICAL P/ CAMINHÕES DE GÁS III BY IHA, R. LT.

![](_page_14_Figure_1.jpeg)

explicado em APE anterior...) são de circuitagem extremamente simples, já que praticamente não precisam de nenhum componente externo para seu funcionamento...! O único requisito é a sua alimentação C.C., que deve ficar entre 1,5 e 3,0 volts... Usamos, então, um totem de 3 diodos comuns, 1N4148, diretamente polarizados, cuja soma dos increntes degraus de tensão forma um potencial entre 1,8 e 2,1 volts, rigorosamente dentro dos requerimentos dos UM-66... Essa tensão de alimentação secundária é filtrada, desacoplada e armazenada no capacitor eletrolítico de 100u, sendo a corrente sobre o totem de diodos limitada pela presença do resistor de 470R (que, juntamente com um diodo 1N4001, intermedia, desacopla, a energia para o setor dos UM-66 com relação à linha dos 12 VCC utilizada diretamente na alimentação da ponte amplificadora com 2002... No mais, tudo se resume num símples chaveamento para direcionar os sinais do UM-66 escolhido à entrada do amplificador de potência (uma mera chave deslizante - adaptada, no caso - de 1 polo x 3 posições...), na aplicação da alimentação geral (12 V sob 3A, mínimos...), e à observação de que (devido à especial configuração em ponte do amplificador...) nas saídas para o transdutor final (projetor de som eletromagnético...)

não existe um lado de terra, devendoser puxados dosi fios completamente independentes, não sendo permitido (como é convencional em instalações veiculares...) usar o chassis ou massa do veículo como um dos percursos para o sinal enviado ao alto-falante...

- FIG. 2 - LAY OUT DO CIRCUITO **IMPRESSO ESPECÍFICO - Direto e** simples... Apesar de tratar-se de uma montagem com declaradas intenções profissionais, o impresso do SIMUCA-3M é extremamente fácil de ser cópiado, traçado e confeccionado... A única observação que fazemos é quanto à largura maior do que a usual em algumas das trilhas, justificada pela passagem (por elas...) de correntes também mais bravas... De resto, é copiar cuidadosamente, traçar com atenção, promover a corrosão dentro das normas e - ao final - conferir tudo minuciosamente, corrigindo eventuais erros, falhas, lapsos, curtos, etc., que tenham restado entre as pistas e ilhas... Conforme vocês sabem, é perfeitamente possível aproveitar um impresso que tenha saído da corrosão com pequenos defeitos, através de truques simples de correção (emendando pistas falhadas com uma gotinha de solda, por

exemplo, ou raspando com uma ferramenta de ponta afiada, eventuais curtos que tenham sobrado entre pistas e ilhas...). O importante é notar que o diagrama está em escala 1:1 (tamanho natural), e que portanto a cópia (e a conferência final...) fica muito facilitada, já que não existe a necessidade de conversão de tamanhos e medidas, essas coisas... Aos iniciantes, a velha recomendação de lerem, antes, as INS-TRUÇÕES GERAIS PARA AS MON-TAGENS, onde importantes e básicos conselhos são dados para o melhor aproveitamento prático dessa técnica de confecção e montagem...

- FIG. 3 - IMPORTANTES INFOR-MACÕES VISUAIS SOBRE COMPO-NENTES DO SIMUCA-3M... - Para que nada saia errado na hora de reconhecer os componentes, identificar seus terminais, e inserí-los nos respectivos furos do impresso, é importante dar uma boa olhada no diagrama, que detalha estilizações das peças principais - o integrado amplificador de áudio de potência, 2002, e o integradinho "musical" UM-66... O 2002 (conforme já foi dito, pode vir com prefixos dependentes da sua origem industrial, como LM, TDA, uA, etc.) parece, externamente, com um transistor de potência comum, como os da série "TIP",

![](_page_14_Picture_8.jpeg)

### **MONTAGEMARE / SINALEIRO MUSICAL P/ CAMINHÕES DE GÁS**

![](_page_15_Figure_1.jpeg)

por exemplo... Só que tem 5 pernas, das quais 3 têm um *joelho* (as de número 1-3-5, conforme o desenho mostra...), de modo que os terminais ficam dispostos em duas linhas, uma com dois terminais (as pernas 2 e 4...) e outra com três... È importante observar - na figura - também como é feita a estilização do componente no *chapeado* do circuito, notando-se a posição relativa da lapela metálica do componente... Já o integradinho musical, por fora, é igualzinho a um transistor comum, da série "BC"... Só que a identificação/função das suas três perninhas é bem diferente, conforme indica o diagrama... Olhandose o componente pelo lado arredondado, e com as pernas para baixo, os terminais são (da esquerda para a direita...) S, (+) e (-), obviamente correspondendo à saida, positivo da alimentação e negativo da alimentação... No chapeado, ele é representado e referenciado pelo seu lado chato, igual fazemos normalmente com os citados transístores da série "BC"... Já no diagrama esquemático, como se trata - na verdade de um complexo chip (e não de um mero componente discreto, embora o pareça...), ele é representado por uma "caixa" contendo os três terminais, com respectivas identificações...

- FIG. 4 - CHAPEADO DA MONTAGEM - Na FIG.  $\overline{2}$ tinhamos observado, com detalhes totais, e lado cobreado da<br>placa, em tamanho natural... Agora, viramos o impresso para enfatizar a colocação/identificação dos componentes que ficam do lado não cobreado da placa, e com o diagrama ainda em tamanho natural (para facilitar a conferência e comparação...). É bom lembrar que muitos dos componentes são polarizados, tendo portanto - posições únicas e certas para inserção e soldagem dos terminais à placa... Então, observar com cuidado os dois integrados 2002, ambos posicionados com suas lapelas metálicas viradas para a borda da placa... Olhar também, com atenção, os três integradinhos UM-66,

todos alinhados a uma das laterais menores do impresso, e com seus lados chatos apontados (todos...) para o mesmo corner do impresso... Os diodos apresentam a tradicional marca de posicionamento indicada pela faixa ou anel em cor contrastante (demarcadora da extremidade de catodo dos componentes...), cujo posicionamento deve ser respeitado nos conformes do diagrama... Outros componentes que exigem posicionamento correto, são os capacitores eletrolíticos, todos com suas polaridades de terminais indicadas no chapeado, e devendo ser rigorosamente respeitadas... Resistores e capacitores comuns - não polarizados - podem ser colocados (rigorosamente em seus lugares...) indiferentemente daqui pra lá ou de lá pra cá... Só que a leitura dos seus valores deve ser precisa, para que não resultem inseridos em lugares trocados... Ai é ressaltada a importância do TABE-LÃO APE, que está permanentemente em uma das nossas páginas, para eliminar dúvidas a respeito de valores de componente... Encerradas as soldagens, tudo deve ser conferido (lembrando ainda que todas as peças devem ficar tão rentes à placa quanto a forma, tamanho e flexibilidade de seus terminais permitirem...) novamente, observando-se também pela outra face - a cobreada - se os pontos de solda estão todos bonitinhos, sem falhas, corrimentos, curtos, essas coisas... Tudo confirmado, as sobras de terminais podem ser cortadas pelo lado cobreado, deixandose a placa prontinha para a fase das conexões externas, detalhada na próxima figura...

- FIG. 5 - CONEXÕES EXTERNAS À PLACA - Como sabem os leitores assíduos, é norma em APE mostrar separadamente as ligações a serem feitas da placa pra fora, sempre num diagrama único no qual é visto o impresso pela sua face não cobreada, porém com os componentes anteriormente inseridos e soldados sobre a placa, momentaneamente ignorados... Essa é a intenção do diagrama, que mostra os detalhes das conexões externas, simples e diretas, mas que merecem tanta atenção quanto a dedicada às fases anteriores da montagem... Inicialmente observem as ligações da alimentação (12 VCC - 3A minimos), nas quais o positivo (de preferência feita com um fio tendo o convencional isolamento vermelho...) deve ser ligado ao ponto (+) da placa, enquanto que o negativo (fio preto, por norma...) é ligado ao ponto (-)... Os ponto F-F da placa destinam-se à ligação dos fios isolados que levam aos terminais do projetor de som (transdutor eletromagnético de 50 W, com impedância de 2 a 8 ohms). Finalmente, os pontos 1-2-3 e N servem para as ligações à chave de escolha da música... Essa é a parte mais delicada da cabagem externa, e deve ser seguida com máxima atenção: a chave (mostra 8 pinos na sua parte inferior, diretamente ilustrada no diagrama...) requer uma emenda entre pinos, disposta em diagonal entre dois dos pinos do quarteto central... Além disso, a conexão dos fios vindos dos mencionados pontos 1-2-3 e N do impresso deve seguir rigorosamente a

![](_page_15_Figure_8.jpeg)

## **MODELIAN ANY SINALEIRO MUSICAL P/ CAMINHÕES DE GÁS**

disposição mostrada, caso contrário o chaveamento não corresponderá ao esperado (podendo até o circuito simplesmente não funcionar...).

#### - FIG. 6 - SUGESTÃO BÁSICA PARA A CAIXA DO SIMUCA-3M... - As

pequenas dimensões da placa - apesar da boa potência, e da relativa complexidade do circuito, em suas funções... - permitem seu embutimento num container pequeno, cujas dimensões finais dependerão basicamente (já foi mencionado issso na LISTA DE PEÇAS, item OPCIONAIS/DIVER-SOS...) do tamanho e forma do dissipador de calor acoplado aos integrados de potência... A propósito disso, lembramos que as lapelas metálicas dos 2002 estão, internamente, ligadas aos seus pinos 3 e que correspondem às próprias ligações ao negativo geral da alimentação (a massa ou chassis do veículo, no caso...). Quem já tiver uma boa prática na interpretação de circuitos, observando a FIG. 1 verá que nada impede, tecnicamente, um curto entre as lapelas metálicas dos dois integrados de potência (feito - no caso - pela própria superfície metálica do dissipador de alumínio...), e também nada obsta quanto ao fato do dito dissipador eventualmente tocar a estrutura metálica da caixa que contiver o circuito, estando esta em contato elétrico direto com a massa do veículo...! Na caixa sugerida, o painelzinho frontal deverá conter apenas o interruptor geral e a chave de escolha da melodia, deslizante em suas três posições possíveis... Na traseira do container ficam a entrada geral de alimentação, mais os terminais de conexão ao alto-falante (corneta projetora de som...). Birin ext to the year of

> **INSTALAÇÃO, USO E DETALHES COMPLEMENTARES...**

\*\*\*\*\*\*\*\*

our Innount

**Automobile** 

Numa montagem nitidamente dirigida ao hobbysta macaco velho, ao instalador, ou ao profissional, certamente não será preciso dar detalhes muito mastigadinhos quanto à instalação final, que já terá ficado mais do que óbvia dos lextos e diagramas até agora apresentados... Basta fixar a caixa com o circuito num ponto conveniente (provavelmente logo abaixo do painel da cabine do caminhão, numa instalação convencional...), ligar a cabagem da alimentação (o negativo certamente poderá ser conectado diretamente à estrutura metálica do veículo, bem pertinho da caixa...), puxar o par de fios ao transdutor (projetor de som, normalmente fixado no alto do veiculo, externamente...) e... pronto!

Em uso, nada mais precisa ser feito do que acionar o interruptor geral e posicionar a chave de escolha de melodia no clique desejado... É bom notar que - pela estrutura bastante simplificada do circuito - os três UM-66 permanecem funcionando

o tempo todo, e assim, ao ser cambiada a chave de escolha da música, esta poderá ser flagrada no meio da sua execução... Acreditamos que isso não pode ser considerado como uma deficiência no circuito. ainda mais se levarmos em conta o baixo cusrto geral da montagem (indicio de bom lucro, se for realizada para venda e instalação a terceiros...) e a absoluta descomplicação geral do projeto...!

![](_page_16_Figure_9.jpeg)

## **IKT TISTERK**

- · 2 Integrados (amplificadores de potência para áudio) 2002, casados, de qualquer fabricante (TDA2002, uA2002, LM2002, etc.)
- 3 Integrados "musicais" UM-66, obrigatoriamente contendo melodias diferentes entre si, escolhidas (nossa sugestão) na lista a seguir - pelos sufixos:

T11L (Love me tender) T19L (Pour Elise) **T20L T31L** 

- 1 Diodo 1N4001 ou equivalente
- 3 Diodos 1N4148 ou equivalentes
- 1 Resistor 100R x 1/4W
- $\bullet$  3 Resistores 470R x 1/4W
- 1 Capacitor (poliéster) 10n

#### OPCIONAIS/DIVERSOS

- · 1 Projetor de som (*xorneta* eletromagnética) específico para uso automotivo, com impedância entre 2 e 8 ohms, para um potência - mínima  $-de 50 W$
- · 1 Dissipador (de alumínio) com area de 100 cm<sup>2</sup> (pode ser um convencional, de 4 ou 8 aletas) para os integrados de potência.
- 1 Caixa para abrigar a montagem. As dimensões do container dependerão bastante do real tamanho e forma do. dissipador de calor acoplado aos 2002
- · 1 Capacitor (poliéster) 100n
- 2 Capacitores (eletrolíticos) 2u2 x 16V
- · 1 Capacitor (eletrolítico) 10u x 16V
- · 1 Capacitor (eletrolítico) 22u x 16V
- · 1 Capacitor (eletrolítico) 100u x  $16V$
- · 1 Capacitor (eletrolítico) 220u x  $15V$
- 1 Chave (deslizante) 1 polo x 3 posições. Pode ser facilmente adaptada uma chave tipo H-H, de três paradas e 8 terminais, conforme FIGURAS e TEXTO.
- · 1 Interruptor simples (chave II-II padrão)
- 1 Placa de circuito impresso, específica para a montagem  $(7,6 \times 4,0)$  $cm.)$
- Fio e solda para as ligações

(peça mais taluda da montagem). Recomenda-se o uso de caixa em plástico forte ou em metal, existindo diversos containers padronizados no varejo, apropriados para a função.

- Parafusos e porcas para fixações diversas
- · 2 Pares de conectores parafusáveis tipo Sindal para as conexões externas da caixa do SIMUCA (entrada de alimentação e saída para o altofalante/projetor de som...).

# **ALARME DE (CIRCUITO MINI-MAX) SOBRE-TEMPERATURA**

![](_page_17_Picture_1.jpeg)

**MONTAGEM** 

UMA CAQUINHA DE CIRCUITO, BARATO, PEQUENINO, VERSÁTIL NOS SEUS REQUERIMENTOS DE ALIMENTAÇÃO (FUNCIONA SOB 6 A 12 VCC. SOB CORRENTE MÉDIA EM TORNO DE 3 mA...!), PORÉM MUITO SENSÍVEL, SUFICIENTEMENTE PRECISO E - CERTAMENTE - DE GRANDE UTILIDADE EM MUITAS APLICAÇÕES PRÁTICAS (DOMÉSTICAS, LABORATORIAIS, INDUSTRIAIS, DE SEGURANÇA, ETC.). A PARTIR DO SENSOREAMENTO FEITO POR UM TERMÍSTOR NTC, E SUBMETIDO A UM AJUSTE POR TRIM-POT OU POTENCIÔMETRO (QUE PERMITE GRANDE PRECISÃO EM BOA

FAIXA DE TEMPERATURAS...), O ASTE (ALARME DE SOBRE-TEMPERATURA) AVISA, CLARAMENTE, QUANDO DETERMINADO VALOR FOR ALCANCADO, ATRAVÉS DA EMISSÃO DE UM SINAL SONORO INTERMITENTE (CERCA DE 600 Hz, MODULADO À RAZÃO DE 6 Hz...)! DE TAMANHO MENOR DO QUE UMA CAIXA DE FÓSFOROS, O ASTE PERMITE (BASTANDO ALGUNS CUIDADOS ARTESANAIS NA ELABORAÇÃO DO SENSOR...) APLICAÇÃO NA MONITORAÇÃO DE TEMPERATURA DE AMBIENTES, OBJETOS, MÁQUINAS, FLUÍDOS, SUPERFÍCIES, SEM O MENOR PROBLEMA...! PODE SER USADO CONJUNTAMENTE COM OUTROS CIRCUITOS OU APARELHOS ELETRÔNICOS, INCLUSIVE DELES "ROUBANDO" A SUA ALIMENTAÇÃO IRRISÓRIA (DAREMOS, AO FINAL, UMA SUGESTÃO DE COMO EFETUAR ESSE "FURTO" DE ENERGIA...)! UM REAL REPRESENTANTE DA CATEGORIA MINI-MAX DE PROJETOS (MÍNIMO DE CUSTO, COMPLEXIDADE, TAMANHO, PARA UM MÁXIMO DE DESEMPENHO, CONFIABILIDADE E VALIDADE...)!

Não é a primeira vez, claro, que mostramos aqui em APE um bom circuito de monitoração de temperatura, incluindo alarme com ponto de disparo préajustável... Entretanto, o arranjo do ASTE é realmente privilegiado sob vários aspectos (basta ler com atenção o texto de abertura do presente artigo...), sendo bastante vantajoso o seu uso em inúmeras aplicações práticas...!

Podemos resumir a personalidade do ASTE em quatro palavrinhas: PRECISO - SENSÍVEL - BARATO -PEQUENO... Querem mais...?! Usando apenas componentes super-comuns, de facílima aquisição no mercado de peças eletrônicas, o projeto sintetiza tudo numa plaquetinha de modestissimas dimensões (menor do que uma caixa de fósforos), trabalha sob alimentação C.C. desde 6 até 12 volts (a faixa real de tensões aceitas vai desde meros 3 volts, até 18 volts, mas o intervalo de 6 a 12 é mais convencional...), requerendo a minúscula corrente média de 3 mA (ou menos...). Com isso, pilhas, pequenas baterias, mini-fontes ligadas à C.A., ou mesmo arranjos que permitem o roubo puro e simples da

energia de trabalho de eventuais circuitos/ aparelhos aos quais vá ser acoplado por qualquer motivo, são alimentações perfeitamente viáveis para o arranjo, e determinando um custo operacional desprezivelmente baixo (além de enorme durabilidade para eventuais pilhas ou baterias...).

Com o sensoreamento feito por robusto termistor NTC, bastará que o caro leitor/hobbysta tenha algum capricho e cuidado na elaboração física do dito conjunto sensor (quanto às suas proteções, isolações e acabamento...) para que o projeto básico do ASTE possa ser facilmente adaptado ao monitoramento térmico nas mais variadas condições... Desde o acompanhamento da temperatura de líquidos ou fluídos diversos (a nível doméstico, laboratorial, comercial, industrial...) até a fiscalização térmica de componentes eletro-eletrônicos de circuitos ou aparelhos os mais variados... Máquinas, aquecedores, fornos, coletores solares, e por ai vai... A imaginação é o limite!

Um único ajuste (feito por trim-pot ou potenciômetro...) coloca o circuito do ASTE no modo mais sensivel e preciso,

capaz de reagir a variações de menos de um grau centígrado, acusando imediatamente o fato da temperatura ter ultrapassado o ponto pré-ajustado, através de um bip-bip-bip nítido, emitido através de cápsula piezo, audível no âmbito de um ambiente de razoáveis dimensões (mesmo em locais naturalmente ruidosos...)!

Aconselhamos que leiam com atenção todo o presente artigo, absorvendo os detalhes técnicos e práticos relacionados... Verão que temos razão em considerar o ASTE um pequeno notáve'...!

#### - FIG. 1 - DIAGRAMA **ESQUEMÁTICO DO CIRCUITO - A**

simplicidade e a eficiência levadas aos seus extremos, num casamento perfeito, prático, barato e preciso...! No núcleo ativo do circuito temos um integradinho da familia digital C.MOS, o 4001B (muito barato e facilimo de encontrar...), que contém 4 gates tipo NOR... Duas dessas portas digitais (as delimitadas pelos pinos 8-9-10 e 4-5-6...) estão organizadas em astável, capaz de oscilar em frequência de aproximadamente 600 Hz (um tom

**CIRCUITO MINI-MAXI ALARME DE SOBRE-TEMPERATURA ONT GENERASH** 

![](_page_18_Figure_1.jpeg)

suficientemente agudo para audição à boa distância...), parâmetro este determinado basicamente pelos valores do resistor de IM e capacitor de In... A tradução final dos sinais elétricos em som é feita por uma pequena cápsula piezo, também barata e comum, porém eficiente em termos de rendimento e extremamente muquirana no seu dispêndio energético (como nos convém...). O mencionado oscilador, porém, não trabalha livre... Ele apenas será ativado quando o seu pino de controle (9) estiver digitalmente baixo ... Acontece que o dito pino de autorização está eletricamente vinculado ao pino 11, que corresponde à saida de um segundo astável, este formado pelos gates delimitados pelos pinos 1-2-3 e 11-12-13... Este oscilador apresenta frequência de trabalho bem mais baixa, em torno de 6 Ilz, determinada pelos valores do resistor de 1M e capacitor de 100n... Em repouso, o oscilador lento mostra estado *alto* na sua saida (pino 11), com o que o oscilador de frequência mais alta também se manterá inativo... Acionado, contudo, o astável de 6 Hz, o oscilador de 600 Hz entrará em funcionamento intermitente, no mesmo ritmo mencionado de 6 Hz, daí a geração do nítido e impressivo bip-bip-bip na saída final...! Agora, notar que também o oscilador lento não é livre, já que foi estruturado com um pino de autorização/ controle (pino 1), cujo estado ou nível digital determinará a ativação ou não do astável de 6 Hz... Apenas quando o dito pino (1) estiver vendo um estado digital considerado baixo pelas características do C.MOS, é que todo o conjunto entrará em oscilação... Enquanto - por outro lado - o tal pino 1 perceber uma tensão ainda que apenas alguns milivolts acima do limite considerado baixo pelo C.MOS, todo o sistema oscilatório restará bloqueado...! Dai a grande precisão e confiabilidade do circuito que - inclusive - não dependem da exata tensão de alimentação utilizada, já que os parâmetros digitais do C.MOS

são considerados percentualmente e não por valores absolutos de voltagem...! O último módulo do circuito a ser observado é - justamente - o responsável pelo sensoreamento/chaveamento geral... Nele temos apenas um divisor de tensão formado, em cima, por um simples trimpot (opcionalmente um potenciômetro...) de 22K e, em baixo, um termistor NTC (Resistor Dependente da Temperatura, com variação inversamente proprocional, ou seja: cujo valor cai, na proporção que a temperatura sentida sobe...) de 10K nominais... Torna-se claro que, para o ajuste no desejado ponto, basta levar o trim-pot a uma posição que faça o sinal sonoro cessar, parando a calibração nesse exato momento... Daí pra frente, sempre que a temperatura sentida pelo NTC elevarse (ainda que por apenas 1 ou 2 graus...) além do ponto ajustado, a resistência deste cairá a nível suficiente para promover a diminuição da tensão vista pelo pino 1 do 4001B, o que - por sua vez - determinará a interpretação de um nível digital baixo, que coloca os blocos osciladores em ação...! Tudo muito direto e simples e - por isso mesmo - à prova de erros, garantindo boa precisão e sensibilidade... Graças às elevadas impedâncias que predominam no circuito, às características específicas do integrado C.MOS e da própria cápsula piezo transdutora final, o regime médio de corrente na totalidade da configuração é irrisoriamente baixo, situando-se em menos de 3 mA... E notem que a versatilidade natural do C.MOS permite confortavelmente - a energização do circuito por tensões em ampla faixa, tipicamente entre 6 e 12 volts (em condições específicas, é possível fazer o circuito funcionar perfeitamente sob alimentação desde 3 volts até 18 volts, sem grandes problemas...). Tais requisitos indicam que a fonte de energia pode ser representada desde por pequenas pilhas ou baterias (que durarão bastante...), passando por mini-conversores ("eliminadores de pilhas") ligados à C.A., e incluindo pequenos circuitos de fonte sem transformador, à reatância capacitiva (também ligados diretamente à C.A.) ou mesmo permitindo o roubo de energia de outros circuitos ou aparelhos eletroeletrônicos junto aos quais o ASTE deva trabalhar...! VERSATILIDADE e requisitos modestos são, portanto, as principais vantagens do projeto (além das já citadas no início, que não são poucas...)!

\* \* \* \* \* \* \* \* \* \*

- FIG. 2 - LAY OUT DO CIRCUITO **IMPRESSO ESPECÍFICO - Tão humil**de (dimensionalmente...) quando o próprio circuito, a plaquinha é de muito fácil realização, a partir do seu lay out, padrão de ilhas e pistas cobreadas (em tamanho natural) visto no diagrama... É só copiar tudo - com carbono - sobre a face metalizada de uma lasquinha de fenolite nas medidas indicadas, fazer a traçagem com decalques apropriados (as trilhas fininhas e a presença do integrado não recomendam a traçagem manual, com tinta...), promover a corrosão, furação e higiene do impresso, conferir tudo ao final (eliminando e corrigindo eventuais defeitos, como

23

![](_page_18_Figure_7.jpeg)

## **KIT DE SILK SCREEN COM CURSO EM VIDEO**

**A MAOUINA DE ESTAMPAR E IMPRIMIR NAO INVIST A MAIS DE 2 SALARIOS M. PARA TEA A SUA PEOUENA EMPRESA** 

O kit é uma empresa completa. Você faz estampas em cores em camisetas, imprime adesivos, bola de bexiga, brindes. painéis eletrônicos e circuitos<br>impressos. O curso em vídeo e apostila mostra tudo sobre silk. Ideal também para lojas (imprime cartão de visita, envelopes

sacolas). Envie este cupon e receba gratis amostras impressas com o kit.

PROSERGRAF - Caixa Postal, 488 CEP 19001-970 ·Pres.Prudente· SP Fone:(0182) 47-1210 • Fax:(0182) 471291 <sup>~</sup>

**Cl)** 

Nome:

Endereco:

CEP: ' - ----------- **Cdade:, \_\_\_\_\_\_\_ \_** 

**LINHA GERAL DE COMPONENTES ELETRO-ELETRÔNICOS PARA INDÚSTRIA E COMÉRCIO** 

**DISTRIBUIDOR: DATA-EX**  TRIMPOT PRECISAO-LEDS - DISPLAYS

> DISTRIBUIMOS PARA TODO TERRITÓRIO NACIONAL

![](_page_19_Picture_11.jpeg)

## **FONES: (011) 221 •8038 222-5518. 222-1033 nl/FAX:(011)222•5559**

Rua dos Gusmões, 353 - 5<sup>°</sup> and. conj.56 - Santa Efigênia ~ Sao **Paulo-SP** - **CEP 01212-000** 

## **MUNTAGE MARIE / CEIRCUITO MINI-MAXI ALARME DE SOBRE-TEMPERATURA**

pequenos *curtos* ou *falhas...*) e... pronto! Aos leitores/hobbystas ainda novatos. nossa recomendação é que leiam com atenção as **INSTRUÇÕES GERAIS** PARA AS MONTAGENS, permanentemente encartadas em **APE**, e que trazem fundamentais orientações, *dicas* e conselhos para o perfeito aproveitamento da técnica de montagem em circuitos impressos...

**FIG. 3** - **CHAPEADO DA MO T AGEM** - Na figura anterior tinhamos o impresso finalizado, visto pela sua face cobreada ... Agora, o diagrama traz o *011/ro* lodo do ploco, o *nfio cobreado,*  onde devcm scr posicionados os componentes ... Para facilitar as coisas (e como c norma cm **APE ... )** o *chapeado* traz a representação estilizada de todos os principais componentes (quem adquirir o KIT - vejam anúncio por aí - já recebe a sua plaquinha com a demarcação do

## itt, de props

- 1 Circuito integrado C.MOS 4001B
- 1 Termistor NTC de 10K nominais
- 2 Resistores  $1M \times 14W$
- 1 *Trim-pot* (ou potenciômetro VER TEXTO e FIGURAS) 22K, mini, vertical
- 1 Capacitor (poliéster) In

## OPBIONAIS/DIVERSOS

• - <sup>0</sup>projcto do **ASTE** c do tipo (eletronica e mecanicamente falando...) *em aberto*, por isso não recomendaremos uma caixa ou *container* específico, ficando tal item por conta das necessidades ou requerimentos da aplicação específica ... Em muitas aplicações, o circuito nem requererá um abrigo ou proteção, já que poderá perfeitamente ser *embutido* cm pequenos espaços sobrantes dentro de aparelhos ou dispositivos já existentes, junto aos quais vá trabalhar...

• - **OPCIO AL** - Em algumas aplicações, pode ser conveniente a substituição do *trim-pot* original por um potenciômetro de idêntico valor, eventualmente dotado de um *knob* confortável, com indicador, tipo *bico de papagaio* ou coisa assim... Serão detalhadas sugestões para tal substituição, mais á frente ...

- Sc o NTC sensor liver quc {por

•

 $24$ 

chopeado cm *silk-screen,* igualzinho ao da ligum .. . !), idcntificados pelos seus valorcs, códigos, polaridades, etc. Nessa montagcrn, o *tinico* componcntc polanzado é o integrado 4001, cujo posicionamento deve ser referenciado pela extremidade marcada (um pequeno chanfro, um ponto em relevo ou depressão, ou mesmo uma marquinha pintada ... ), devendo o caro leitor/hobbysta notar que a dita extremidade fica *apontada* para a posição ocupada pelo *trim-pot...* Quanto aos demais componcnlcs (lodos *ntio polarizados ... )* a única precupação deve ser na correta leitura dos respectivos valores, para que não sejam inseridos na placa em lugares trocados... O TABELÃO APE (outro fundamental e permanente encarte da Revista...) está *lá*, sempre em plantão, para esclarecer dúvidas nesse sentido ... Especificamente quanto ao *lrim-pot*, notar que seus terminais são um pouquinho mais *taludos* do quc as *perninhas* das outras peças ... Assim, é bom

- 1 Capacitor (poliéster) 100n
- I C6psula piezo (lransdutor elelroacustico *de eris/al)*
- I Placn de circuito impresso espccifica para a montagem  $(3,9 \times 2,2 \text{ cm.})$
- Fio e solda para as ligações

qualquer motivo prático ... ) ser colocado relativamente *longe* da plaquinha do circuito, recomenda-se o uso de cabagcm blindnda (cabo shieldado mono, comum...), assunto também detalhado mais adiante...

- - **MATERIAIS** para o *agasalhamento*, proteção física e isolação clétrica do sensor. Dependendo da aplicação e - principalmente - do *neio* ou material cuja temperatura deva ser monitorada, o NTC precisará de alguns cuidados na elaboração do sensor, incluindo encapsulamento em ampola de vidro tipo *pirex*, ou o embutimento (isolado eletricamente) cm pcqucnos tubos de metal, etc. Essa parte fica por conta do bom senso e da criatividade de cada um...
- - **COMPONENTES** eventualmcnlc ncccsstirios ao *circuilico* do *Jonte ladrona*, cujo diagrama c cxplicações encontram-se no final do presente artigo...

### **MORTING AND SCIENCE CONCUITO MINI-MAXI ALARME DE SOBRE-TEMPERATURA**

fazer os furos respectivos com diâmetro também um pouquinho maior para que não haja problemas na inserção... Outro trugue válido para a confórtável inserção dos terminais do *trim-pot* é previamente retificá-los, eliminando sua natural sinuosidade (com a ponta de um alicate de bico...) de modo a torná-lo retos... Depois das soldagens, conferir os valores, posições, polaridades, bem como o próprio estado dos pontos de solda (que devem estar lisos, brilhantes, sem corrimentos mas também sem *insuficiências*...). Finalizando essa fase, as *sobras* dos terminais e *pernas* podem ser cortadas, pela face cobreada...

#### **FIG. 4 - CONEXÕES EXTERNAS À**

PLACA - Ainda a face não cobreada da plaça, só que agora *ignorando-se* os componentes que diretamente foram colocados sobre ela (lígura anterior...), já que o interesse está centrado nas conexões externas... As ligações da placa para fora são poucas e simples (porém muito importantes, merecendo a mesma atenção com que as fases anteriores foram feitas...). A alimentação deve ser aplicada aos pontos (+) positivo e (-) negativo, de preferência através de cabinhos isolados nas convencionais e respectivas cores vermelho e preto... Os terminais da cápsula transdutora piezo devem ser ligados (por pedaços de cabinho flexível isolado...) aos pontos X-X... Finalmente. os terminais do termistor NTC são conectados aos pontos T-T, usando-se cabinho paralelo isolado no necessário comprimento. Notar alguns detalhes à respeito desse último ítem:

- A conexão do NTC só deve ser feita com cabinho paralelo ou trançado comum, se a distância entre o sensor e a placa não ultrapassar cerca de l metro... Afastamentos maiores do que este pedem a ligação via cabinho blindado, conforme detalhes adiante...

- Eventualmente, dependendo do tipo de ambiente, meio ou fluído no qual o sensor vá trabalhar, e também dependendo da real temperatura média a ser lá enfrentada pelo NTC, será conveniente usar cabagem de ligação protegida por amianto ou fibra termo-isolante... Isso vale para temperaturas médias de trabalho acima de  $80^\circ$ .

- Não esquecer de promover boa isolação elétrica entre os terminais do NTC, tanto com relação ao meio onde vá operar, como com relação a eventuais envoltórios metálicos do próprio sensor. Usar espagnetes ou pequenos tubinhos de vidro, é uma boa idéia para manter a necessária separação elétrica entre os ditos terminais...

#### - FIG. 5 - MODIFICAÇÕES E **CONDICÕES ESPECIAIS... - Otrim-pot**

original de ajuste/calibração do ASTE é bastante prático, funcional, e válido para a maioria das aplicações, principalmente aquelas em que um determinado ponto de temperatura a ser "alarmado" é ajustado e assim deixado para sempre (ou pelo menos por um bom tempo...). Entretanto, em algumas aplicações, será conveniente dotar o ajuste de mais conforto e flexibilidade. permitindo a sua fácil variação a qualquer momento (mesmo sem ter que abrir a caixa ou acessar o local onde esteja fisicamente a plaquinha do ASTE...). Nesses casos, um potenciômetro de 22K, linear, poderá substituir o dito trim-pot, devendo ser ligado à placa conforme mostra o diagrama 5-A, usando-se cabinho isolado flexível, no necessário comprimento... Quanto o sensor (NTC), para prevenir (raras, porém possíveis...) interferências geradas por fortes campos elétricos presentes no local, se a distância entre o termistor e a placa tiver que ser grande (tipicamente mais de l metro, mas podendo atingir vários metros, se necessário...), a conexão à placa deverá ser feita com cabinho blindado mono, conforme mostra o diagrama 5-B. devendo o leitor/hobbysta atentar para a posição do condutor vivo e da malha junto aos pontos T-T do impresso (nas ligações aos terminais do NTC as posições de vivo

![](_page_20_Figure_10.jpeg)

# **CURSO DE** Eletrônica, **Rádio,<br>Áudio e TV**

![](_page_20_Picture_12.jpeg)

As Escolas Internacionais do Brasil oferecem, com absoluta exclusividade, um sistema integrado de ensino independente, através do qual você se prepara profissionalmente economizando tempo e dinheiro. Seu curso de Eletrônica. Rádio. Áudio e TV é o mais completo, moderno e atualizado. O programa de estudos, abordagens técnicas e didáticas seguem fielmente o padrão estabelecido pela "INTERNATIONAL COR-RESPONDENCE SCHOOLS", escola americana com sede no estado da Pennsylvania nos Estados Unidos, onde já estudaram mais de 12 milhões de pessoas.

#### **PROGRAMA DE TREINAMENTO**

![](_page_20_Picture_15.jpeg)

![](_page_21_Picture_0.jpeg)

MONTAGEN 451 / CORCUITO MINI-MAXI ALARME DE SOBRE-TEMPERATURA

![](_page_21_Figure_2.jpeg)

e malha não importam...). Um último comentário: embora na LISTA DE PEÇAS e no diagrama esquemático (FIG. 1) o termistor tenha sido indicado com o valor nominal de 10K e o potenciômetro com 22K, é perfeitamente possível usar outros valores no sensor (asterisco num quadradinho), alterando-se proporcionalmente o valor do trim-pot/potenciômetro (asterisco num circulo). O importante é manter a relação de 2 para 1 nos valores: se o termistor for - por exemplo - de 4K7, o trim-pot/potenciômetro deve ser de 10K, e assim proporcionalmente... Para efeito, contudo, de manter o consumo geral de corrente tão baixo quanto possível, não recomendamos o uso de NTC com valor menor do que 1K (o que determinaria conforme explicado - o uso de um trim-pot/ potenciômetro de 2K2...).

- FIG. 6 - METENDO O MÃOZÃO NA ENERGIA ALHEIA... - Já foi mais do que explicado que o ASTE é bastante moderado nos seus requisitos de corrente, com o que mesmo pequenas pilhas num suporte, ou bateriazinha de 9V, poderão ser usadas na sua alimentação, com trocas bastante espaçadas... Fontezinhas ligadas à C.A., de qualquer tipo (mesmo as sem transformador, das quais o caro leitor/ hobbystas encontrará vários exemplos práticos em montagens e projetos já mostrados em APE...), desde que capazes de oferecer uns 10 ou 20 mA, servirão perfeitamente... Existe, entretanto, um truque bastante válido a ser aplicado - por exemplo - quando o ASTE é utilizado em conjunto com um aparelho eletro-eletrônico qualquer que - internamente - já possua uma fonte C.C. de qualquer voltagem (na

prática, acima de 7 volts...), e que consiste no furto, puro e simples, da energia (o aparelho/circuito roubado nem sentirá a falta, de tão pequena que é...) através de um arranjozinho zenado, nos conformes do diagrama mostrado...! Alguns poucos (e fáceis...) cálculos precisam ser feitos:

- Primeiro, escolhe-se a tensão de alimentação para o ASTE, que deverá ser pelo menos 1 volt menor do que a disponível (além de situar-se dentro da faixa que vai de 6 a 12 volts, conforme já indicado...). Vamos a um exemplo prático: temos uma tensão disponível de 24 VCC, e escolhemos uma alimentação para o ASTE em 12 VCC. Isso já determina o parâmetro do diodo zener Z1, que assim deverá ser um componente para 12V x  $0.5W...$ 

- Segundo, calculamos R1, usando a fórmula:

$$
\mathsf{R1} = \underbrace{\mathsf{VE} \cdot \mathsf{VZ1}}_{0,01}
$$

Onde R1 e o valor do resistor, em Ohms, VE é a tensão disponível, em Volts e VZ1 é a tensão nominal do diodo zener, também em Volts... No exemplo sugerido, teríamos:

$$
R1 = \frac{24 - 12}{0.01}
$$

#### R1 = 1200 (ou 1K2 ohms)

Assim, um resistor de 1K2 na função de R1 daria certinho... Se o cálculo apontar para um valor não existente em séries comerciais de resistores, nada de pânico: **TO YOUR STREETS ICIBCUITO MINI-MAXI ALARME DE SOBRE-TEMPERATURA** 

![](_page_22_Figure_1.jpeg)

basta usar o valor comercial imediatamente menor que o resultado matemático da fórmula... Por exemplo, se o cálculo resultar em... 893, basta aplicar um resistor de 860 R, e assim por diante...

#### A IMPORTANTE (E FÁCIL...) **CALIBRAÇÃO**

\* \* \* \* \* \* \* \* \* \*

Calibrar o ASTE é, obviamente, essencial para a confiabilidade do seu funcionamento, em qualquer circuntância... Como queremos um alarme sonoro a partir de determinado e exato grau do temperatura, témos que tomar duas providências:

- Usar um bom termômetro de referência. - Levar o meio, fluido, material ou o que quer que deva ser monitora, à exata temperatura de transição a ser "alarmada"...

A partir dai, basta primeiramente ajustar o trim-pot (ou potenciômetro) até que o alarme sonoro intermitente se manifeste e, em seguida, retornar o giro do knob, lentamente, parando o ajuste exatamente no ponto em que o  $bip-bip$ cessa.

Nada mais precisará ser feito, e a precisão, sensibilidade e confiabilidade já estarão nos seus melhores indices...! Mesmo consideráveis oscilações na própria tensão geral de alimentação (que poderão ser facilmente evitadas pelo uso de um circuitinho zenado semelhante ao exemplificado na FIG. 6...) não terão grande efeito na precisão, devido ao fato das entradas dos gates digitais C.MOS operarem com interpretações proporcionais, percentuais, e não em valores absolutos de tensão...!

Quem tiver optado - por qualquer razão - pelo uso de um potenciômetro no ajuste, dotando-o de um knob tipo indicador (bico de papagaio ou coisa assim...), poderá - com algum trabalho e paciência, mas com óbvias vantagens e confortos futuros demarcar euidadosamente todo o dial, todo o arco de giro do dito knob indicador, com divisões correspondentes a valores inteiros e/ou fracionários de temperatura, ao longo de toda a faixa útil... Isso permitirá o ajuste posterior, a qualquer momento, simplesmente levando o indicador do knob até o desejaco valor/divisão da escala. A precisão não será tão grande, mas a confiabilidade serda mesma, perfeitamente válidas para muitas aplicações práticas, onde alguns graus a mais ou a menos com relação ao ponto de referência não façam assim tanta diferença...!

#### **UM TESTE IRREFUTÁVEL...!**

Querem fazer um teste efetivo da sensibilidade/precisão do ASTE...? Muito bem... Consideremos a temperatura ambiente como o ponto de transição, de modo que se o sensor perceber uma sudidinha de nada na dita temperatura, deverá acionar o alarme... Assim, basta alimentar o circuito, ajustar o trim-pot para que o sinal sonoro cesse (parando o ajuste exatamente nesse ponto...) e deixar o conjunto repousar por alguns minutos...

Em seguida, basta encostar a ponta de um dedo no NTC, pressionando com certa firmeza, duante alguns segundos... O alarme soará, porque o corpo do caro leitor/ hobbysta sempre terá uma temperatura maior do que a do ambiente (salvo se estiver sendo assado por canibais, para o jantar...), e esse pequeno diferencial já é suficiente para acionar o ASTE...!

![](_page_22_Picture_14.jpeg)

# **XEMIRAK** SESTIO SESTIONICO **CIRCUITOS INTEGRADOS** TRANSISTOR **DIODO CAPACITOR MOSCA-BRANCA EM C.I. COMPONENTES ELETRON EM GERAL - CONSULTE-NOS** Rua Santa Ifigênia, 305 **CEP 01207-001 - São Paulo-SP** Tels.:(011) 221-0420 223-8585 Fax:(011) 222-6942 mmmmmmmm  $ESCOLA$ **Iriak ROFISSIONALIZA** ELETRÔNICA BÁSICA **D** INDUSTRIAL AMPLIFICAÇÃO  $\Box$ D OSCILOSCÓPIO RÁDIO  $\overline{\mathsf{d}}$ **D** ALTO-FALANTE **TELEVISÃO D** MICROPROCESSADOR **DIGITAL II MICROCONTROLADOR** AQUI VOCE VAI MANUSEAR EQUIPAMENTOS E INTERPRETAR CIRCUITOS, ACESSORADOS **POR PROFESSORES E ENGENHEIROS METODOS REVOLUCIONÁRIOS DE ENSINO** AULAS PRÁTICAS E TEÓRICAS COM MATERIAL DE LABORATÓRIO FORNECIDO. GRÁTIS: APOSTILA, KIT, PLANTÃO DE **DUVIDAS TEÓRICO PRATICO.**

![](_page_23_Picture_0.jpeg)

Aqui são respondidas as cartas aos Leitores, tratando exclusivamente de dúvidas ou questões quanto aos projetos publicados em A.P.E. As cartas serão respondidas por ordem de chegada. Também são benvindas as cartas com sugestões e colaborações (idéas, circuitos, "dicas", etc.) que, dentro do possível, serão publicadas, aqui ou em outra Seção específica. O critério de resposta ou publicação, contudo, pertence unicamente a Editora de A.P.E., resguardado o interesse geral dos Leitores e as razões de espaço editorial. Escrevam para:

### "Correio Técnico" A/C KAPROM EDITORA. DISTRIBUIDORA E PROPAGANDA LTDA. Rua General Osório, 157 - CEP 01213-001 - São Paulo-SP

Achei muito interessante, novidade mesmo (sou leitor da Revista há seis meses...), o projeto do **VOLTIMETRO A CORES** que saiu em **APE 80 ...** Aqui onde moro não é muito fácil adquirirse componentes eletrôniccs, mesmo os mais comuns... Assim, consegui obter quase todas as peças necessárias à montagem, menos o LED bicolor de 2 terminais... Pedi a um amigo que viaja bastante, e passa frequentemente por cidades maiores, que tentasse comprar o componente para mim... Infelizmente, ele também não obteve sucesso: trouxe-me (por desconhecer detalhes ténicos, ou talvez mesmo enganado pelo balconista - a respeito do que vocês tantos nos advertem...) LEDs bicolores de três terminais que - ao que me parece - não servem para o circuito ... Então, faço dois pedidos: que me indiquem, por favor, um varejista que possa me fornecer o citado componente (LED bicolor de dois terminais), ou que em fornecam uma saída técnica (se possível, é claro...) para a eventual utilização dos obtidos LEDs bicolores

de *tres* terminais, no lugar do original componente (dois terminais), ainda que com isso tenham que ser feitas algumas alterações no circuito ... Desde já agradeço, e aproveito para parabenizar a todos da Revista, pela excelência da publicação, que está cada vez melhor (principalmente agora que outro assunto do meu maior interesse - a /NFORMATICA - ganhou mais espar;o em **APE..** ) - **Germano C. Mariel** • **Juiz de Fora** • **MG.** 

Infelizmente, Mano, por mais que a gente se esforce, é praticamente impossível garantir sempre que absolutamente todos os componcnlcs c pcyas das montagcns sejam realmente adquiríveis com facilidade... Você sabe que a filosofia de trabalho de **APE** é privilegiar a publicação de projetos e montagens que não usem componentes tipo "figurinha carimbada". entretanto - apesar dos nossos cuidados e intenções - o mercado brasileiro de cletrônica, na sua ponta de varejo, é algo meio louco, com peças surgindo e desaparecendo inexplicavelmente...! Quando o projeto do VOLC foi claborado e mostrado, o componente problemático (LED

![](_page_23_Figure_6.jpeg)

bicolor de dois terminais...) era possivel de scr cnconlrado cm alguns bons varejistas de São Paulo - Capital, inclusive revendas do tipo que também fazem atendimento pelo Correio ... Ao recebermos sua cartinha, mandamos fazer uma nova "auditoria" no varejo, e realmente não foi possível encontrar o componente ...! Entretanto, anda achamos que vale a pena você tentar um contato - por telefone, fax ou carta - com alguns dos anunciantes de APE, visando pesquisar a disponibilidade do dito componente (é do citado tipo "aparece-some"...). Se não tiver mesmo jeito, experimente a modificação no circuito do **VOLC** sugerida pelo esqueminha da **FIG. A** ... Com o acréscimo de dois transistores complementares (BC548-BC558), dois resistores de 1K, mais uma alteração de valor num dos resistores originais do circuito, é possível tentar o funcionamento do projeto tendo como indicador o LED bicolor de três lcrminais {um **cafotlo** comum, c **anocJos**  indcpcndcnlcs pnra a paslllha *verde* c vermelha...). Para facilitar as coisas, estamos também identificando - na figura - os terminais do dito LED bicolor de três terminais, já que a correta distribuição e "soma" das cores durante o funcionamento do **VOLC** são fundamentais para a validade e consistência das indicações do instrumento ... Vai por ai e depois nos conte se a adaptação funcionou corretamente na sua montagem (se ocorrerem dirficuldades com a equalização dos brilhos em vermelho e verde no LED, experimente anexar resistores de compensação de corrente, de baixo valor (entre 100R e 220R) a um ou ambos os terminais de anodo do LED... ).

Sou leitor assíduo, tenho a coleção comp/eta de **APE** (uma pena que a Revista não tenha sistema de assinaturas, mas mantenho a encomenda sempre em dia com meu jornaleiro, de modo que não há nenhuma banguela na minha co/e cão...) e já realizei algumas dezenas de montagens de projetos publicados, todos com êxito... Por acompanhar a Revista tão atentamente. muito /onge-fonge encontro a/gum pequeno lapso, um erro gráfico, uma falha de desenho ou incoerência no texto (é raro isso, entretanto, pois APE me parece uma das publicações do gênero que mais se preocupa em evitar tais probleminhas ... ). No intuito de colaborar (e também para alertar co/egas Leitores/Hobbystas que eventua/mente tenham encontrado problemas em decorrência do fato...), lembro que o diagrama esquemático do circuito do **INTERRUPTOR DE PROXIMIDADE** - **ALTA POTENCIA (IPAPO) ,** pub/icado em **APE 80,** saiu com uma falha: se vocês observarem com atenção, verão que o integrado 4013B não poderá funcionar (com o que todo o circuito ficará inoperante...) porque não tem ligação de alimen**tafao positiva ao seu pino 14 ... I**  Adianto que, tirando essa falha de desenho, o circuito funciona perfeitamente, já que realizei a montagem experimentalmente num proto-board e o comportamento da montagem se deu exatamente conforme descrito no

artigo em referência...! De qualquer modo, al vai o meu a/erla ... - **Jose Aparecido Goncalves - Salvador -BA.** 

Falou, Cidão...! Ocorreu realmente a falha de desenho por você indicada, tanto que cstamos rcpublicando (vcr **FIG. B)** o eitado *esquema*, que deve ser considerado pelo caros Lei tores no lugar da original **FIG.1-PAG. 20-APES0 ... !** Seo indicado pino 14 do 4013B não for ligado à linha de alimentação (positivo, 12 VCC...) nem o dito integrado, nem o circuito como um todo, funcionarão...! Além da sua atenção (da qual não duvidamos, pois como todo born baiano voce deve ser do tipo quc "finge estar ouvindo o Olodum" mas - na verdade - está *fiscalizando tudinho à sua vol/a ... ),* colaborou para ter encontrado o lapso o fato de ter realizado a montagem em matriz de contato, a partir - diretamente - do *esquema*, com o que ficou logo óbvia a falta da conexão da alimentação positiva do 4013B (via pino 14 do dito cujo...). Agradecemos a você pelo cuidado e colaboração, e pedimos desculpas a todos pelo erro (fazemos o possivel para guc não ocorram, mas somos humanos e longe-longe, damos nossas *escorrega*dinhas, como todo mundo ... ). Lembramos, porem, que tanlo o *lay out* do eircuito impresso **(FIG. 2** - **PAG. 21** - **APE 80)**  quanto o pr6prio *chapeado* **(FIG. 3- PAG. 21** - **APE 80)** estao **corrctos,** *i11clui11do* a tal ligação que faltou no *esquema...!* Assim, quem realizou (ou vier a realizar...) a montagem diretamente pelos diagramas da placa, não encontrou problemas e -

prova velmente - nem percebeu o erro (o que, entretanto, não nos justifica procuraremos evitar tais lapsos, no futuro...).

Achei perfeita a distribuição dos assuntos, em bfocos definidos (porém inter-dependentes...) e muito bem abordados, na "metade INFOR-MATICA" de **APE ... !** Sempre fui muito interessado em Eletrônica Prática (tanto que acompanho **APE** desde seu número 1, tendo também colecionado - enquanto era uma publicação independente - a **ABC DA ELETRO-NICA...**) e, de uns dois anos para cá, também aficcionado e usuário de informática e computadores ... Assim. esse negócio que vocês inventaram, de DUAS REV/STAS EM UMA, veio a calhar para as minhas necessidades e interesses...! Valeu mesmo...! Estou mandando (espero que me perdoem a pretensão, mas faço isso no sentido de colaborar, já que acredito no lema de **APE:** "uma Revista em que os leifores **man**dam...") uma série de sugestões de matérias, artigos e abordagens para a "metade /NFORMATICA" da minha Revista preferida, incluindo alguns problemas que enfrenfei realmente no uso do micro (resolvi uns, não consegui solucionar outros...), e que me parecem ser de interesse geral (deve fer muitos outros micreiros por ai passando por apertos seme-

![](_page_24_Figure_7.jpeg)

Ihantes...). Termino mandando meu abraco a todos que fazem a Revista. uma Equipe realmente de alto nível. que mata a cobra e... mostra o pau...! - Dênis T. Banini - São José do Rio Preto - SP.

Bom que você esteja gostando da forma que "dividimos" APE (sem diminuir nada, em nenhuma das suas duas "metades"...) em Eletrônica Prática e Informático Prática, com temas e secões realmente válidas e abrangentes...! Esperamos que os demais Leitores compartilhem da sua opinião, pois (como você muito bem enfatizou...) a Revista é realmente de vocês e o direcionamento da publicação será sempre dado pelas opiniões e manifestações como as suas, caro Dênis...! Não se acanhe, não, de mandar sugestões (o mesmo vale para todo e qualquer Leitor...)! Nossos redatores e técnicos da "metade INFORMÁTICA" apreciaram bastante os assuntos e temas sugeridos na sua carta, e vários deles serão abordados com detalhes nos futuros artigos do ABC DO PC, nas seções increntes...! Embora a nossa Revista seja feita por gente que vive os temas publicados (aqui ninguém fala "da boca pra fora", já que tudo o que vocês encontram na Revista é fruto de experiências reais enfrentadas e resolvidas pelo nosso pessoal...), é óbvio que não somos nem omniscientes, nem omnipresentes, e - na verdade - muita coisa pode nos escapar ou passar despercebida...! Assim, a função de vocês, Leitores participantes, é justamente essa: antenar o dia-a-dia da Eletrônica e da Informática e nos relatar problemas reais encontrados, dúvidas surgidas, conselhos necessitados ou mesmo idéias e soluções que aplicaram ou descobriram com êxito...! É desse substrato que realmente fazemos APE, razão pela qual a identificação Leitor/Revista é tão grande e tão bonita...! O pessoal aqui manda pra você também, Dênis, um montão de abraços...!

\* \* \* \* \* \* \* \* \* \*

Montei (sequindo os desenhos publicados das placas...) o IPAPO (INTER-**RUPTOR DE PROXIMIDADE - ALTO** POTÊNCIA) que foi publicado em APE 80 e gostei muito do funcionamento... Como sou instalador profissional, pretendo aplicar a idéia no controle de lâmpadas de cor-

![](_page_25_Figure_4.jpeg)

redores e halls, em prédios e firmas... Só que - para a adaptação que imagino seria necessário o acionamento multiponto, ou seja: que o circuito pudesse ser comandado por vários sensores de proximidade ou toque, espalhados ao longo do ambiente, alguns distanciados vários metros da localização da placa (que poderia ficar próxima à luminária controlada...). Fiz algumas experiências nesse sentido, mas com apenas dois sensores, distanciados uns 10 metros da placa, o funcionamento foi instável e - além disso bastava ligar-se um interruptor normal qualquer do lugar, para que o IPAPO reagisse e mudasse de estado (sem que nenhum dos seus dois sensores tivesse sido tocado ou acionado por proximidade...). Queria saber se existe a possibilidade de realizar a adaptação, mesmo que não exatamente conforme tentei, mas obrigatoriamente usando o circuito básico para uma função prática de multi-ruptor... - João Carlos de Albuquerque - Recife - PE.

Acontece, Joca, que o circuito do **IPAPO** não foi originalmente imaginado para aplicações do gênero por você descrito... Além disso, o artigo em questão alerta para a questão da sensibilidade, que pode ficar exacerbada com cabagens muito longas entre o(s) sensor(es) e a plaquinha do impresso... O funcionamento errático, nas circunstâncias por você descritas, deve-se ao fato do sensor do IPAPO atuar como verdadeira *antena*, captando os pulsos e campos eletromagnéticos presentes no ambiente (e que se manifestam de maneira ainda mais forte quando um interruptor convencional é acionado próximo do local...). Isso engana o circuito, que pensa estar sendo requisitado, basculando a condição ligada-desligada da(s) lâmpada(s) controlada(s), ou até

instabilizando-se e fazendo a carga entrar em frenético liga-desliga, inconveniente e pouco prático...! Existe, sim, uma solução intermediária, que você pode adotar, e cujo diagrama está na FIG. C... Os múltiplos acionadores - no caso deverão ser feitos com interruptores de pressão convencionais, normalmente abertos (os mesmo push-buttons para serviço pesado, usados como "botão de campainha" nas casas e apartamentos...). Além disso, as alterações na disposição e valores dos dois resistores de entrada do circuito (anexos aos pinos 8-9 do 4001B...) também deverá ser feita, nos conformes do diagrama C... Com a sugerida configuração, o circuito do IPAPO atuará como central de controle para um sistema multi-ruptor no qual qualquer número de push-buttons poderá ser acoplado, todos dispostos eletricamente numa longa linha paralela (pode ser feita com cabinho fino, já que a corrente por aí é baixíssima...) estendida por várias dezenas de metros, sem problemas... No caso, qualquer dos interruptores momentâneos (PB1, PB2...PBn...) terá o poder de - ao ser premido (ainda que muito brevemente) inverter o status da(s) lâmpada(s) controlada(s), num arranjo bastante prático e útil para - por exemplo - halls de distribuição e circulação dos andares de um prédio de apartamentos, onde junto a cada porta poderá ficar um dos acionadores, incluindo um próximo à porta do elevador, gerando conforto e economia para todos os usuários... Se as linhas forem realmente *muito* longas, mesmo com os valores de resistores recomendados para a alteração, ainda podem - em raros casos - ocorrer interferências... Se isso acontecer, o capacitor de 10n (cujas ligações são vistas na FIG. C em linhas tracejadas...) deverá ser acrescentado para filtrar os ruidos elétricos

#### BORREIO TERRITA

interferentes... Não esquecer também que o sistema de fonte interna de baixa tensão C.C. do circuito do IPAPO, sem transformador, pode induzir ruídos elétricos indesejáveis, provenientes da própria rede C.A., porém tal problema costuma ser facilmente solucionado (já mencionamos isso...) pela mera inversão das conexões gerais do sistema à dita rede C.A.

\* \* \* \* \* \* \* \* \* \*

Tenho uma sugestão de projeto, uma coisa de interesse pessoal, mas que - acredito - atenderá também a outros leitores/hobbystas/micreiros: uma montagem de adaptador VGA-Vídeo Composto (ou RF) que permita ligar a saída do monitor do micro diretamente num aparelho convencional de TV colorida, ou mesmo na entrada do vídeo-cassette... Uma série de vantagens e de aplicações recomendam esse projeto: primeiro seria possível ver em tela grande (a maioria dos monitores de micro é de 14", enquanto que a média de tamanho de tela das TVs domésticas é de 20"...) o vídeo do PC, uma boa para jogos e coisas assim: e segundo, a possibilidade de gravar em vídeo trabalhos - principalmente gráficos - realizados no computador...! Além das razões expostas. o projeto "casaria" muito bem as duas personalidades as-sumidas pela nossa Revista (já que - como vocês dizem - APE aderiu a moda e "assumiu ser bi...") - Paulo Roberto Coelho -Niterói - RJ.

A sugestão está anotada, Paulo, e nosso Laboratório já a colocou na fila de futuros desenvolvimentos... Quanto à publicação efetiva, contudo, talvez você tenha que aguardar mais um pouco, já que o projeto não é assim tão simples, fugindo um pouco do estilo das montagens que normalmente APE mostra, além de exigir alguns componentes não muito "universais"... Entretanto, nosso técnicos adoram desafios desse tipo (tornar simples e acessível algo aparentemente complexo e que normalmente exige componentes muito específicos...) e como eles não são de "levar desaforo para casa", pode até ser que num tempo menor do que o previsto, a montagem apareça em APE... Agradecemos pela colaboração...

\* \* \* \* \* \* \* \* \* \*

A CAIXA QUE VOCÊ PRECISA,<br>ESTÁ AQUI<br>PATOLA CAIXAS PLÁSTICAS TOMADA SIRENE PARA ALARME **ESPELHO PARA**  $CAIXA4x2$ **SUPORTE PARA ASSESSORIOS PARA ALARME** LED Ø5 mm **SUPORTE PARA LED 05 mm CAIXA PARA** "РП.ОТО" **CONTROLE REMOTO** CAIXA PARA **DISJUNTOR SUPORTE PARA**  $LED$   $Ø5$  mm **PRESSÃO** ENGRENAGEM CAIXAS PLÁSTICAS PARA MONTAGEM CAIXAS PLÁSTICAS NORMA DIN **CHAVES THUMBWEEL** CAIXA DE FONTE **Hilling** unum PATOLA

PATOLA ELETROPLÁSTICOS INDÚSTRIA E COMÉRCIO LTDA. Rua Salvador Mota, 700 - Jardim Guairacá - São Paulo - SP<br>CEP 03251-180 - FONE: (011) 213-2933 - FAX: (011) 213-1499

## **TEORIA - ABCDE (AULA 9)**

![](_page_27_Picture_1.jpeg)

# **CÁLCULOS,<br>DEMONSTRAÇÕES E EXPERIÊNCIAS** (parte 9)

A IDÉIA. AQUI NO C.D.E. É *EXATAMENTE* AQUELA INSINUADA NO NOME DA SECÃO: TRAZER OS FATOS TEÓRICOS E "MATEMÁTICOS" MAIS IMPORTANTES QUANTO AOS COMPONENTES E CIRCUITOS, AO CONHECIMENTO DO CARO LEITOR/ALUNO, PORÉM SEM NUNCA FORCAR A BARRA (QUE ISSO AQUI NÃO É CURSO DE ENGENHARIA ELETRÔNICA...), PROCURANDO SEMPRE BASEAR A COMUNICAÇÃO EM EXPERIÊNCIAS PRÁTICAS E SUPER-ELUCIDATIVAS, A PARTIR DAS QUAIS É POSSÍVEL - REALMENTE -ASSIMILAR - OS CONCEITOS BÁSICOS! QUEM TEM ACOMPANHADO A SECÃO (COM A PRESENTE, JÁ SÃO NOVE AULAS...), CERTAMENTE JÁ CONSEGUIU AVANÇAR BASTANTE NAQUILO QUE JÁ SABIA, ASSIMILADO NA FASE ANTERIOR (*ABC DA ELETRÔNICA*) DOS NOSSOS *CURSOS...* JÁ VIMOS OS MÓDULOS BÁSICOS DE AMPLIFICAÇÃO E OSCILAÇÃO, COM TRANSÍSTORES BIPOLARES. ESTAMOS - AGORA - ABORDANDO OS COMPONENTES SEMICONDUTORES "DIFERENTES", CONSTRUÍDOS POR OUTRAS TÉCNICAS E QUE - POR ISSO MESMO - PERMITEM APLICAÇÕES CIRCUITAIS ESPECIALIZADAS, EM ARRANJOS AINDA MAIS SIMPLES DO QUE OS ELABORADOS COM OS CITADOS TRANSÍSTORES BIPOLARES! O PRIMEIRO COMPONENTE DA SÉRIE - VISTO NA AULA ANTERIOR - FOI O TUJ (TRANSÍSTOR UNIJUNCÃO). VAMOS, VER - AGORA - O TIRÍSTOR, ANALISANDO O SEU FUNCIONAMENTO ATRAVÉS DE UM TRUQUE CIRCUITAL QUE PERMITE A SIMULAÇÃO DE UM RETIFICADOR CONTROLADO DE SILÍCIO, UM TIRÍSTOR TIPO SCR, A PARTIR DE UM **ARRANJO BASEADO EM TRANSÍSTORES BIPOLARES COMUNS...!** 

#### **O TIRÍSTOR** (RETIFICADOR **CONTROLADO DE SILÍCIO)**

O Retificador Controlado de Silicio (TIRÍSTOR) - assim com o TUJ visto na *aula* anterior, não é um componente semi-condutor capaz de realizar amplificação linear, proporcional, de sinais ou niveis a ele aplicados (capacidade que apenas os já vistos transistores bipolares apresentam...). É, sim, um dispositivo do tipo tudo ou nada, radical em seu comportamento, funcionando basicamente como seu próprio nome indica: não passa de um retificador, ou "diodão", mas que mostra características de "interruptor", podendo assim ser ligado ou desligado através de um sinal, nível ou polarização de controle.

Essa característica de mera chave eletrônica pode parecer pouco nobre, frente as capacidades e versatilidades apresentadas pelos já abordados transistores bipolares... Contudo (conforme vimos na *aula* sobre o TUJ...) sempre existem aplicações ou "intenções" circuitais específicas, nas quais um componente também específico acaba saindo-se melhor do que qualquer arranjo baseado em transistores comuns...! A presente aula prova, exatamente (como veremos no fim da lição...) que embora sempre possamos realizar um circuito apenas com transistores bipolares, capaz de realizar as funções desejadas, para muitos casos é preferível usar exatamente os tais componentes específicos (o SCR, Retificador Controlado de Silício, no caso pre-sente...). visando economia, simplicidade, redução no número de peças, e confiabilidade...!

E tem mais: nesse breve estudo comparativo, teremos também a oportunidade de aprender (ou relembrar, para quem já viu o assunto...) o próprio *principio* de funcionamento dos tirístores, componentes bastante peculiares dentro da grande família dos dispositivos semicondutores...!

- FIG. 1 - O TIRÍSTOR, SUA ESTRU-TURA INTERNA, AROUITETURA E SÍMBOLO - Basicamente, um tirístor comporta-se como um diodo, permitindo a livre passagem da corrente num sentido, e bloqueando-a completamente no sentido inverso... Em outras palavras, aplicandose uma voltagem entre seus terminais principais, sempre que o anodo estiver positivo com relação ao catodo (a partir de um certo diferencial de tensão, também conforme ocorre nas junções simples dos diodos e transistores bipolares...), a corrente flui, sendo porém proibido o seu trânsito em condição inversa (catodo "mais positivo" do que o anodo...). Existe, porém, uma diferença fundamental de característica entre um tirístor e um diodo comum: mesmo quando polarizado em sentido direto, o tirístor não permite a passagem da corrente enquanto não aplicarmos uma certa corrente (sob um certo potencial) a um terceiro terminal - muito apropriadamente

![](_page_28_Figure_0.jpeg)

**chamado de** *gate* **("rorta") ... !** lsso ocorre porque o SCR (tiristor de "mão única", já que em *aula* futura detalharemos o TRIAC, ou tirístor de "mão dupla"...) é um dispositivo semicondutor de **quatro cam ad as** (c nao npenas duas, como ocorre nos diodos comuns...), cuja estrutura interna é formada por um *sanduiche* **P--P-N** (lembrar que num diodo comum, o *sanduiche* é simples, apenas **P-N**...), conforme mostra o diagrama em 1-A... Para mais facil: mente compreender o funcionamento, é possível considerarmos o tirístor como se fosse formado por dois transistores bipolares comuns e complementares (um **PNP** e um **NPN**...), interligados de forma *c111zada,* base de um ao coletor do outro, e vice-versa (ver diagrama em **1-B**...). Se analisarmos *a seco* a c lrutura moslrada em **1-B** , Yeremos que tudo não passaria do *mais simples* dos arranjos *flip-flop* (já vistos em *aulas* anteriores da presente série...), nos quais convencionalmente os dois módulos simétricos são interligados de modo que a *saida* ( **coletor)** de um excita dirclamentc a *entrada* (base) do outro, e vice-versa, apenas que - no presente caso - os módulos (embora simétricos) trabalham em opostas' polaridades, graças às características dos transistores **PNP** c **NP** ... Alguns outros pontos importantes, esquematizados na FIG. 1: notar a localização do terminal de controle, *gate* (G), tanto no diagrama **1-A** (estrulura *real* de um tiristor) quanto no 1-B (estrutura *simulada* do tiristor). Ainda na figura, em 1-C, temos o símbolo adotado para representação do tirístor de "mão única" (SCR) nos esquemas de circuitos...

**IG. 2** - **D ETALHA DO A SIMULAÇÃO DE UM TIRÍSTOR A PARTIR DE TRANSÍSTORES**  **COMUNS, E ANALISANDO SEU FU CIO AMENTO ...** - Em **2-A** lcmos a mencionada *simulação* já estruturada com transistores bipolares (e complementares...) comuns, auxiliados por alguns componentes passivos (resistores, capacitores...), compreendidos dentro da *caixa* demarcada por linhas tracejadas ... Ao lado, em **2-B,** vemos a *coisa* de modo simplificado, representado o arranjo por uma mera *caixa branca* (referenciar os terminais **A-K-G**, respectivamente representando o **anodo**, o **catodo** e o **gate** do nosso tirístor *simulado ...*), porém já conectado a uma fonte de alimentação (B1), controlando uma carga (LP1) e incluindo a possibilidade de receber (via resistor R3...) uma polarização **positiva** de *excitação* ou  $controle...$  Na  $simulation 2-A$ ,  $os compo$ nentes R1-R2 e C1-C2 representam respectivamente as *resistências de fuga* e as *capacitâncias* das junções semicondutoras do tirístor... Explicamos: embora na construção industrial de um transistor bipolar comum, a *dopagem* ou acréscimo de *impurezas* aos blocos P e N sejam feitas de modo a *fugir* dessas indesejnda características (muita fuga resistiva e

## **TEORIA - ARCDE JAILLA 91**

muita capacitância nas junções ... ), num tirístor a fuga e a capacitância nas junções são fatores *essenciais* ao seu esperado funcionamento! Vejamos o comportamento geral da *coisa*: vamos inicialmente supor que o resistor R3, ligado ao terminal de *gate* **(G)** do tiristor, encontrase desconectado da linha do **positivo** da alimentação ... Nesse caso, nenhum dos dois transistores que formam nosso tirístor simulado poderá conduzir. Lembrar (rever *aulas* anteriores da série ... ) que para um transistor bipolar conduzir, é preciso que sua **base** esteja *mais positiva* do que seu emissor - no caso de um NPN, e inversamente no caso de um **PNP**... No arranjo, a **base** de TR1 não tem como inicialmente - colocar-se *mais negativa* do que seu **emissor**, já que a capacitância *parasita* representada por C1 é capaz de manter momentaneamente (pelo menos no instante em que se aplica energia ao an-anjo ... ) a dita **base** e o **emissor** de TR I rigorosamente no *mesmo* potencial... O mesmo ocorre em TR2, com a capacitância *parasita* representada por C2 mantendo inicialmente a **base** e o **emissor** sob o *mesmo* potencial, inibindo a condução pelo transistor PNP... Assim, não havendo corrente de **base** nem em TR1. nem em TR2, ambos *não conduzem* nos seus percursos emissor/coletor e não há como corrente fluir entre os terminais externos A (o anodo de nosso tirístor *si11111/ado)* c **K (catodo** da *si11111lafiio* de tiristor...). Consequentemente, LP1 não *acende* (ver diagrama 2-B...). Mantendo a chave CH1 *fechada* (arranjo devidamcnle *energizado,* portanto. ), anali semos agora o que acontece quando se liga o terminal em linha tracejada de R3 à linha do **positiYo** da alimcntac;ao ... Logo *de* 

![](_page_28_Figure_6.jpeg)

# **Promotrônica**

- Livros Técnicos de Eletrônica e Informática
- Manuais de Servico e Usuario
- Esquemas avulsos
- Kits de eletrônica
- Suprimentos
- Jogos
- Placas
- Progranias p/ Informatica
- Video-Aula
- Video-Kit

e muito mais...

#### **PECA GRATIS CATALOGO COMPLETOI**

Av. Marechal Floriano, 167 20080-005 Rio de Janeiro - RJ - Brasil Tel: **(021) 223-2442**  Fax: **(021) 263-8840** 

![](_page_29_Picture_14.jpeg)

## **TEORIA** -**ABCDE IAUlA 91**

*cam* TR2 rcccbera corrente de **base,** com o que este transistor *ligará* ... Em tese, seu pcrcurso **colctor/cmissor** cria agora um percurso mais ou menos livre para a corrente, mas *de onde* "puxará" sua corrente de **coletor**...? O único *caminho* visível para tal suprimento de corrente é justamente - a junção emissor/base de TR1 (diretamente polarizada, notem...). Isso confirmado, a **base** de TR1 terá corrente suficiente para este transistor também *ligar...* Só que TR1 *ligado* (percurso **colctor/cmissor** permitindo e *q11ere:1do*  corrente...) precisa também "puxar" cerrente para o uso do cu **colctor..** De *cmde* vem tal corrente ...? Exatamente do "diodo" **base/emissor** de TR2 (uma junção scmicondutora niti-damente polorizada no sentido direto, como percebemos com facilidade...)! O que temos, na totalidade do compor-tamento do arranjo...? Forte realimen-tação direta entre os dois módulos, mantendo ambos os transistores plena-mente *ligados...!* A corrente pode então percorrer o arranjo, livremente, de (A) para (D) devido as polarizações presentes nos pontos  $(B)$  e $(C)$ ... Suficiente energia, então, transitará entre os terminais *extemos* do arranjo, **(Ac K),** pcrmilindo o acendimento da lâmpada piloto LP1... O mais *importante*, contudo, é que PODEMOS DESCONECTAR R3 DA LINHA DE ALIMENTAÇÃO POSI-**TIVA, E AINDA ASSIM A CONDIÇÃO** DE LIGADO PARA AMBOS OS TRAN-**SÍSTORES PERMANECE INALTE-**RADA! E como se o arranjo tivesse "memória"...! Mesmo depois de cessada a excitação ou polarização inicial que disparou a condição de livre passagem, esta se mantém, pelo fenômeno da realimentação direta, já explicada!

LIGAR, ENTÃO, É FÁCIL... **MAS ... E DESLIGAR 0 TIRiSTOR ... ? COMO PODEMOS FAZER 0 COMPONENTE ESQUECER A PRIME/RA ORDEM...?** 

\*\*\*\*\*\*\*\*\*\*

Esperamos que vocês tenham compreendido como o tiristor pode ser *ligado* e - além disso - como ele *memoriza* tal ordem ou condição, mantendo-a ativa riesmo depois da excitação/polarização

 $34 \overline{3}$ 

externa inicial ter sido removida ... Mas, analisando cuidadosamente o arranjo, veremos que não é tão fácil assim *desligar* a passagem de corrente entre **anodo** e **catodo ... !** Na verdade existe **uma imica mancira** de *desligaro* tiristor: bloquear ainda que momentaneamcnte - a passagem de corrente no elo de *realimentação dire/a ...* !

Na prática, temos três modos de promover tal bloqueio (algumas óbvias, outras nem tanto...). Vejamos: a maneira mais elementar de desligar o tirístor é... *desligar o circ11ilo,* ou scja, *negar* - ainda que momentaneamente - sua própria alimentação geral! Isso pode ser feito, certamente, *abrindo e fechando* o interruptor geral CH1 (ver 2-B). Isso apagara a liimpada, e interrompera o *loop*  de realimentação direta que mantém os dois transistores conduzindo... É importante, contudo, que R3 - enquanto isso - seja também mantido *desligado* da linha do **positivo** da alimentação... Alguns aí, mais *espertinhos*, dirão: "Mas, e a *capacila11c1a parasita de C 1 e C 2 .. .* ? *Nfio*  reterá carga suficiente para manter a  $r$ ealimentação inicial necessária...?". A resposta é... SIM! Em tese, se o *desliga*liga de CHI for *muito* rápido, não haveria tempo para a descarga dos ditos capacitores, com o quc ambos os transistores permaneceriam na condição condutiva... Só que R1 e R2 (os resistores representativos das *fugas* das junções internas de um tirístor...) estão lá, e seus valores são - normalmente suficientemente baixos para acelerar a descarga de C1 e C2, garantindo que o tempo de *recuperação* eventual do tiristor será também *muito* curto...!

/\ segwtda maneira de *desligarwn*  tirístor que *memorizou* antes sua condição de *ligado* é *abaixar* a tensão geral da alimentação, até certo nível... Certamente que isso não é prático num circuito alimentado por pilhas ou baterias, com polaridades fixas e permanentes... Entretanto, se considerarmos que o circuito também poderia ser energizado a partir da rede C.A. (eventualmente via transformador *abaixador,* mas nao *forçosamente...*), tal condição seria automaticamente oferecida, nada menos do que 60 vezes por segundo, quando a *Jonna de onda* da C.A transita -*desce11do ous11bi11do* - pela linhadezero *volt ...* ! Esse modo de *desligar* um tirístor é - na prática

## **TEORIA - ABCDE (AULA 9)**

![](_page_30_Figure_1.jpeg)

- muito usado em circuitos e aplicações reais, conforme veremos em futuras aulas.

O terceiro modo prático de fazer o tiristor esquecer sua condição de ligado é simplesmente oferecer um momentâneo desvio para a corrente que o percorria, colocando - por exemplo - em curto, por um breve instante, seu anodo com seu catodo (ou, no diagrama da FIG. 2-A, momentaneamente curto-circuitando dos emissores de ambos os transistores, pontos  $(A)$  e  $(D)$ ...).

**MAS, NÃO EXISTEM RESTRICÕES OU LIMITES PARA OS PARÂMETROS DE FUNCIONAMENTO DOS TIRISTORES...?** 

\* \* \* \* \* \* \* \* \* \*

É claro que existem...! Como todo e qualquer componente semicondutor, também o tirístor apresenta parâmetros, limites, características mínimas e máximas de tensão e corrente dentro das quais *aceita* trabalhar...!

Para que as "bases" e "coletores" dos transistores internos da sua estrutura de quatro camadas possam operar efetivamente, exigem niveis minimos de corrente (sem o que o elo de realimentação direta responsável pela memorização da condição de ligado não se efetivaria...). Num tiristor verdadeiro esses niveis minimos levam a um parâmetro em torno de 10 a 20 miliampéres, corrente *mínima* que deve ser mantida - em qualquer circuntância -

entre o anodo e o catodo para que a condição de ligado permaneça...! Assim. se por qualquer evento externo - por exemplo: um momentâneo aumento na resistência da carga - a corrente geral através do dispositivo cair abaixo de tal limite, a condição de ligado será automaticamente eliminada e esquecida pelo tiristor...!

Outro parâmetro/limite importante é o representado pela corrente mínima que deve fluir (via R3, no diagrama 2-B...) através do terminal de gate (G) para que os "transístores" internos possam entrar em condução e disparar o clo de realimentação direta... Nos tirístores de verdade (SCRs) ou TRIACs...) essa chamada corrente mínima de gate situa-se entre 1 mA até quase 100mA (dependendo da ptência final do componente...).

#### \*\*\*\*\*\*

#### - FIG. 3 - CONSTRUINDO UM **TIRÍSTOR EXPERIMENTAL... - Até**

agora descrevemos e falamos teoricamente sobre a simulação de um efetivo tirístor. usando transistores comuns, bipolares, como elementos ativos internos ao bloco... Entretanto, é perfeitamente possível - na prática - realizarmos a construção de um SCR sobre um *proto-board*, usando as mesmas técnicas descritas nas figuras e textos anteriores, e que nos servirá como excelente lição, ao vivo, através da qual poderemos inferir detalhes do funcionamento do dispositivo, analisar limites seus parâmetros,  $\ddot{c}$ "comportamentos"...! Com o arranjo disposto na matriz de contatos, é importante notar que - a princípio - antes

![](_page_30_Picture_240.jpeg)

![](_page_30_Picture_241.jpeg)

**TEMOS TAMBÉM TODOS OS KITS DO PROF. BÉDA MARQUES, DOS PROJETOS PUBLICADOS NESTA REVISTAI PROCURE O<br>ANÚNCIO DETALHADO (SÃO MAIS DE 350<br>KITSI) EM OUTRAS PÁGINAS DESTA EDIÇÃO!** 

**FAÇA SEUS PEDIDOS HOJE MESMO, E APROVEITE OS PREÇOS PROMOCIONAIS, VÁLIDOS POR TEMPO LIMITADO!** 

![](_page_30_Picture_242.jpeg)

## **Faixa do Cidadão Radioamadorismo**

Equipamentos e Acessórios para Radiocomunicação  $\sim$   $\sim$ 

## **Assistência Técnica**

Instalações fixas e móveis, também para rádios comerciais. Equipamentos, antenas, componentes e acessórios.

## **RADIO POWER**

Fone: (011)933-3739 Av. Rui Barbosa, 1611 (Centro) CEP 06311-001 Carapicuíba - SP

![](_page_31_Picture_6.jpeg)

 $3<sup>0</sup>$  andar  $- S/311$ 

## **TEORIA - ABCDE (AULA 9)**

que a chave CH1 seja ligada pela primeira vez, o potenciômetro (ou trim-pot) P1 deve ter seu cursor levado totalmente na direção da linha do negativo da alimentação, negando totalmente a possibilidade de corrente de disparo para o nosso tirístor simulado... Em seguida, CH1 pode ser ligada, com o que - entretanto - a lâmpada LP1 não acenderá...! Prosseguindo na experiência, o ajuste do potenciômetro P1 deverá, então, lentamente ser feito de modo que o cursor vá subindo em direção ao terminal do componente ligado à linha do positivo da alimentação, vagarosamente disponibilizando e aumentando a corrente apresentada ao terminal de "gate" do nosso simulado tirístor... Essa corrente pode ser facilmente monitorada atra'vés do galvanômetro de 0-1 mA (M1) ou mesmo - se o caro leitor/aluno dispuzer do instrumento - com um multimetro chaveado para ler corrente em faixa semelhante... Quando a tensão no cursor for suficiente para estabelecer uma corrente - digamos - entre 500 u $\Lambda$  e 1 mA. nosso tirístor disparará, entrando em condução plena, demonstrada pelo acendimento forte e firme da lâmpada LP1 (notem o parâmetro de voltagem desta, menor do que o valor de tensão da alimentação geral, justamente para compensar as perdas ocasionadas pelos degraus naturais de potencial nas junções internas dos dois transistores envolvidos...). É possível, ainda experimentalmente, variar o valor de R3 (dentro da faixa indicada, que vai de 1K até 6K8...) e, em qualquer caso, o disparo sempre se dará no mesmo nivel de corrente... O diodo D1 está lá por segurança, para evitar que num ajuste muito baixo de P1, corrente flua em sentido inverso ao pretendido e requerido... Em qualquer caso, notar que depois do arranjo disparado (lâmpada acesa...), qualquer reajuste em P1 não terá mais nenhuma ação

sobre a condição...! Mesmo levando P1 a zero, aterrando (negativando) totalmente o seu cursor, negando completamente a corrente de disparo ao nosso tirístor, este continuará conduzindo plenamente...! Na verdade, mesmo que se remova do protoboard todos os componentes à esquerda da linha tracciada no diagrama da FIG. 3 (e desde que o *resto* fique como está, e a alimentação geral permaneça ligada...), a lâmpada continuará acesa, indicando que o arranjo *memorizou* mesmo a condição de ligado...! Comprovando o que já foi dito sobre os modos de se desligar um tirístor, a lâmpada apenas poderá ser apagada se - momentaneamente - CH1 for aberta-fechada ou se, usando um jumper provisório, efetuarmos um momentâneo curto entre os emissores dos dois transistores |

#### - FIG. 4 - BRINCANDO COM UM TIRÍSTOR (SCR) DE VERDADE ... -

Depois de devidamente comprovado o funcionamento do tirístor, através do arranjo de simulação proposto na presente aula, o caro leitor/aluno poderá - ainda no seu proto-board - começar a brincar com um tirístor real, um SCR tipo TIC106A (observar, na mesma figura, a aprência e pinagem do componente, que é barato e fácil de encontrar...). Notar que já mostramos um modo alternativo de promover o disparo do componente, agora condicionado à intensidade da iluminação local, sentida por um LDR (Resistor Dependente da Luz), e insinuando as muitas possibilidades reais de se implementar circuitos e aplicações práticas e úteis com tirístores...! Inicialmente, o LDR deve ser mantido coberto por material opaco, que vede a luz completamente, enquanto se liga a alimentação (via CH1). A lâmpada LP1 deverá permanecer apagada em tal circunstância... Na medida, porém, que o

![](_page_31_Figure_13.jpeg)

nível de luminosidade sobre LDR1 crescer (por exemplo: removendo-se sua vedação opaca...), ocorrerá o disparo de SCR1, o acendimento da lâmpada e a memorização da condição de ligado... Depois disso, mesmo novamente cobrindo-se o LDR, LP1 continuará acesa...! De novo, as únicas maneiras práticas de se apagar a lâmpada serão desligar-ligar rapidamente CHI, ou então promover um breve curto entre os terminais de anodo (A) e catodo (K) de SCRI-..! Dependendo das exatas características e sensibilidades do LDR e do SCR, pode ser necessária a inclusão de um resistor de compensação, destinado a manter o terminal de gate (G) do TIC106A devidamente negativado a princípio... Tal resistor, indicado por um asterisco no diagrama (R1) poderá ter valores entre 1K e 47K, devendo ser o parâmetro experimentalmente obtido...

## **TEORIA - ABCDE (AULA 9)**

Em futuras *aulas* do **CDE** veremos a evolução de circuitos e aplicações com tirístores, tanto com SCRs quanto com TRIACs (estes são tirístores especialmente desenhados para trabalharem plenamente em C.A., em tese compostos de dois SCRs interligados em anti-paralelo, de modo que - quando ligados - possam permitir a passagem de corrente nos dois sentidos...). Porém desde já, com as presentes experiências e comprovações, o caro leitor/aluno poderá começar a desenvolver seus próprios circuitinhos, calculando com facilidade os valores dos componentes, sempre atento - contudo - aos limites e parâmetros dos componentes envolvidos, características que devem ser, obtidas nos Manuais conforme sempre recomendamos...

## LISTA DE PECAS - (CDE 9)

- 1 Transistor BC548 ou equivalente
- 1 Transistor BC558 ou equivalente
- · 1 SCR tipo TIC106A ou equivalente
- · 1 Diodo 1N4148 ou equivalente
- · 1 LDR (Resistor Dependente da Luz) de qualquer tipo
- 2 Resistores  $1K \times 1/4W$
- 1 Resistor de 1K até 6K8 x 1/4W (VER TEXTO)
- 1 Resistor DE 1k ATÉ 47k x 1/4W (VER TEXTO)
- · 1 Potenciômetro (fio) 100R
- · 2 Capacitores (poliéster) 100n
- · 1 Lâmpada para 6 V x 40 mA c/ respectivo soquetinho
- 1 Clip para bateria de 9V, ou suporte para 6 pilhas pequenas de 1,5V cada.
- Fio rígido (AWG 22) para as interligações na matriz de contatos.

## OPCIONAIS/COMPILEMENTOS

- 1 Matriz de contatos (proto-board) podendo ser do menor modelo, com 550 pontos.
- 1 Galvanômetro (miliamperímetro) com alcance de 0-1 mA. (Quem tiver um bom multimetro analógico, com uma faixa de medição de corrente continua tão próxima quanto possível de 1 mA, poderá usá-lo em substituição a esse item...).

NOTA - Lembramos que muitas das peças ora relacionadas já tiveram seus valores e códigos utilizados em lições práticas da presente série, mostradas em aulas anteriores do C.D.E. Assim, enfatizamos que convém relacionar e avaliar o estoque de componentes, antes de fazer aquisições desnecessárias, por razões óbvias de economia, já que o uso do *proto-board* (sistema que permite montagens totalmente sem solda) é recomendado justamente por permitir o total reaproveitamento de peças em diversas experiências ou montagens comprabatórias. Na verdade, todo o conjunto de aulas da presente fase (C.D.E.) do nosso curso, vale-se intencionalmente do máximo reaproveitamento de peças e componentes, para evitar que vocês tenham que gastar dinheiro à tôa...

**VENDA O SEU PEIXE! LIGUE (011) 222-4466** 

![](_page_32_Picture_22.jpeg)